# Basics of molecular modelling

M2 SERP-Chem Fabien Cailliez LCP – Bât 349 fabien.cailliez@u-psud.fr

M2 SERP-Chem 2013-2014

Simulation Tools

## What is molecular modelling?

### Wikipedia:

Molecular modeling encompasses all theoretical methods and computational techniques used to model or mimic the behaviour of molecules.

### In other words:

Theoretical methods that allows to describe macroscopic observations with the use of microscopic description of matter

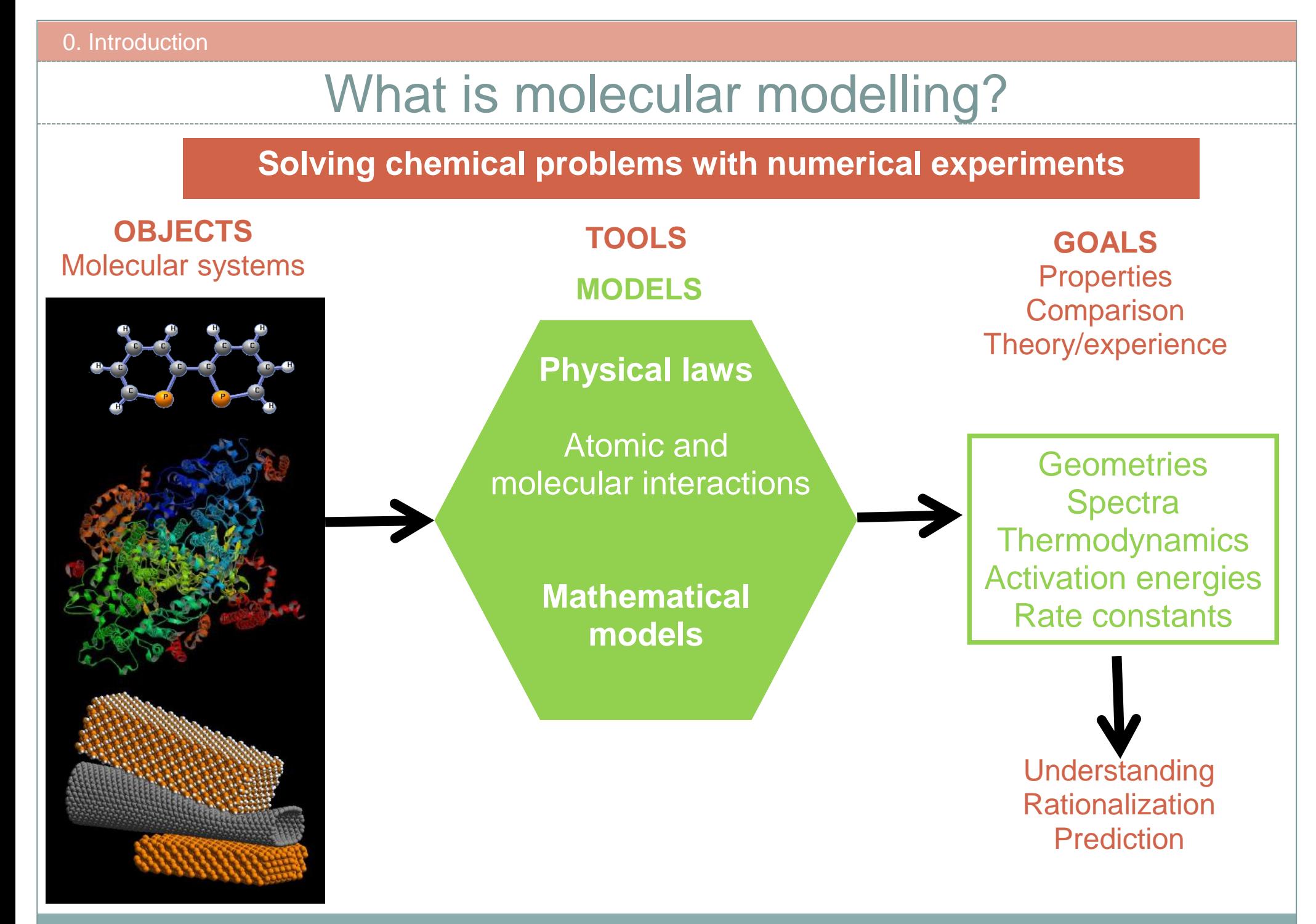

### **Outline**

- I. Concepts in Molecular Simulations
- II. Molecular Dynamics simulations
- III. Monte Carlo simulations
- IV. Practical aspects of molecular simulations

# Concepts in Molecular **Simulations**

### Molecular description and representation

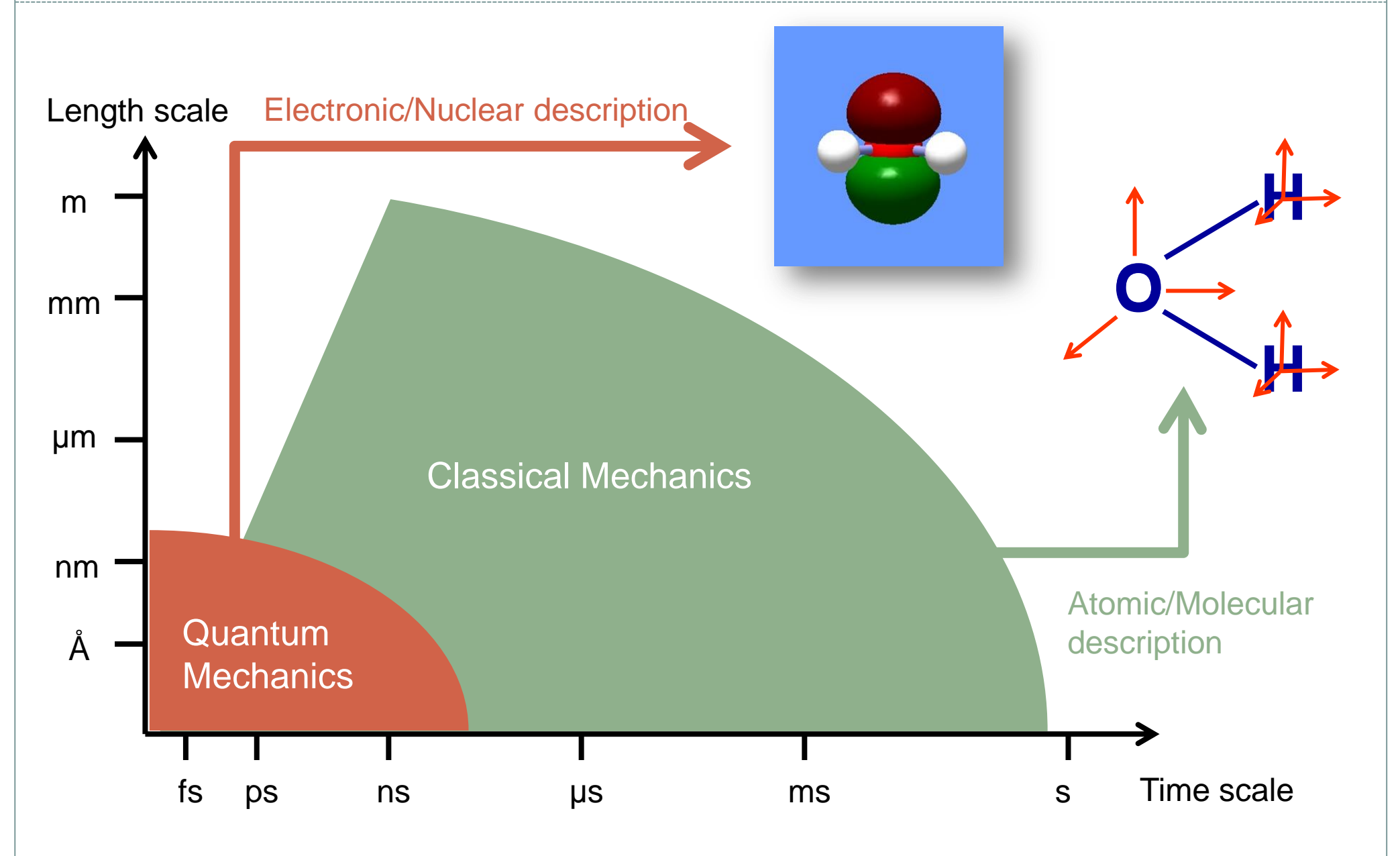

### The phase space

- One microstate = a set of given coordinates and moments  $(r_N, p_N)$  of all the particles of the system
- N particles  $\rightarrow$  6N-dimensional phase space  $\Gamma$  and 3N-dimensional configuration space
- All microstates do not have the same importance

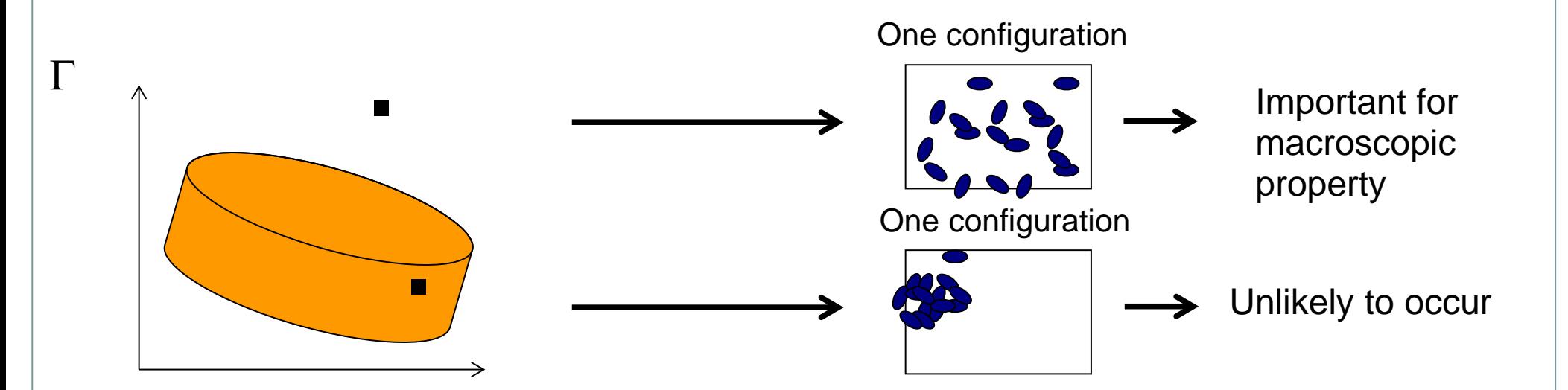

## The potential energy surface (PES)

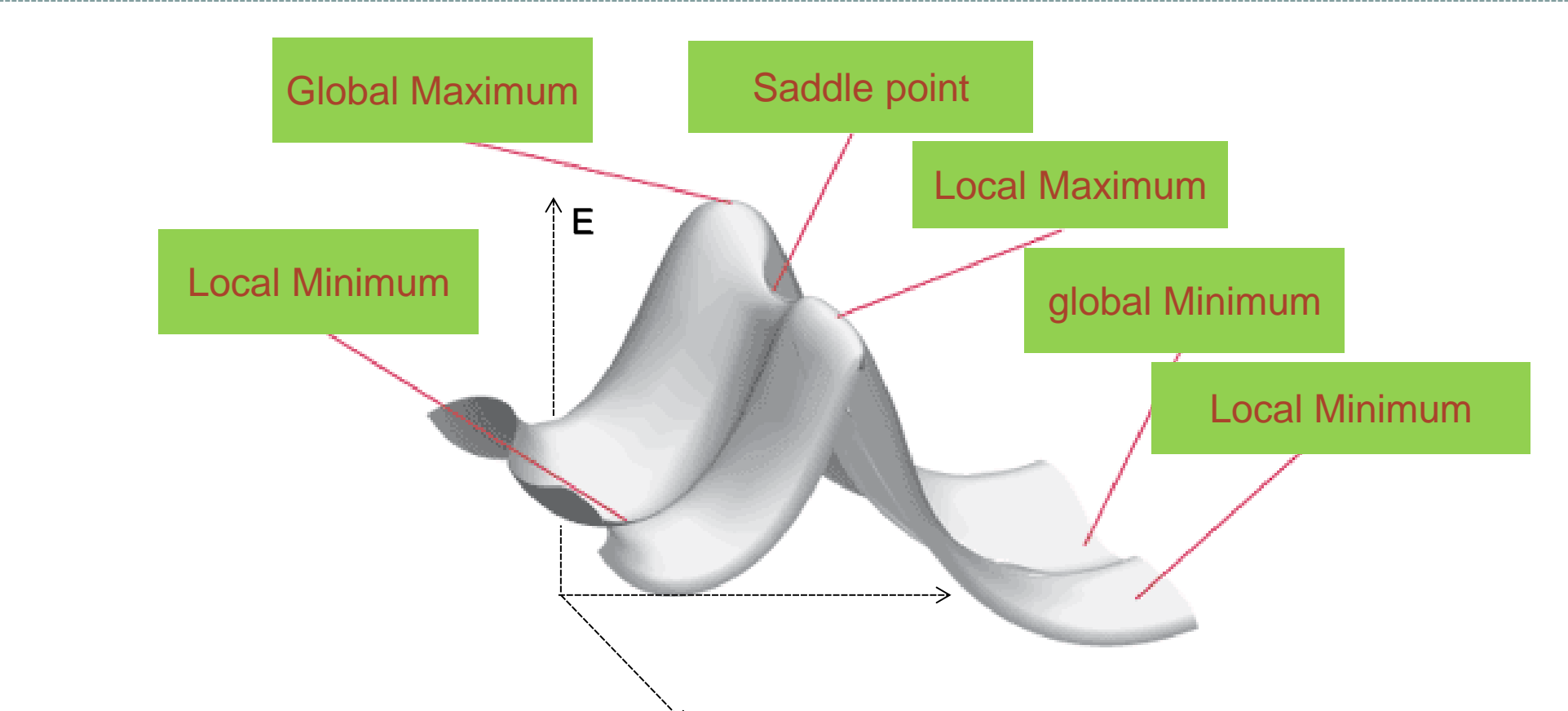

- Potential energy surface = energy as a function of nuclear coordinates (Born-Oppenheimer approximation)
- Each point of the configuration space corresponds to one point on the **PES**
- Various interesting points on the PES

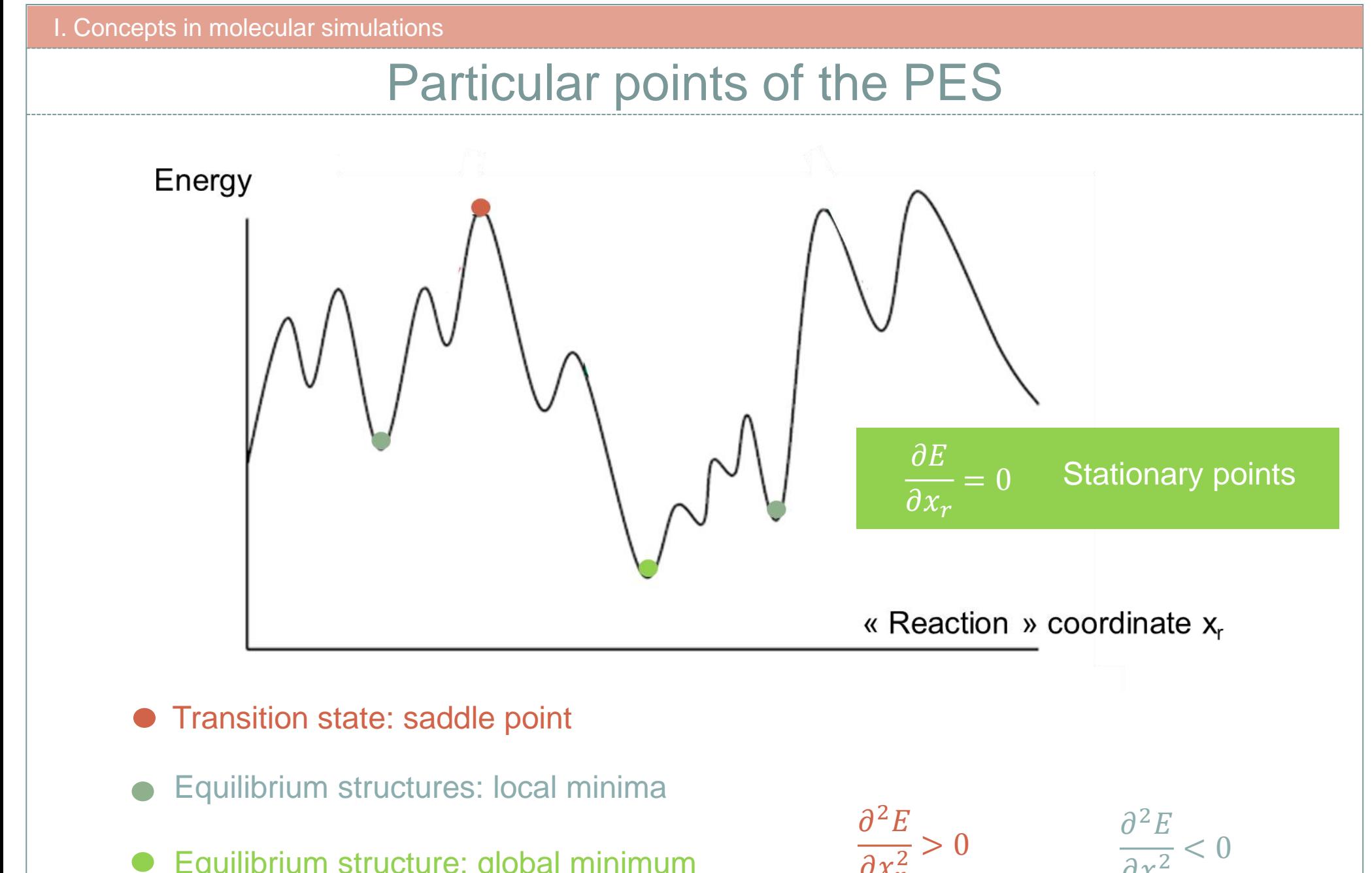

Equilibrium structure: global minimum

 $\partial x^2_r$ Maximum Minimum

 $\partial x^2_r$ 

M2 SERP-Chem 2013-2014 **Simulation Tools** and Contract Contract Contract Contract Contract Contract Contract Contract Contract Contract Contract Contract Contract Contract Contract Contract Contract Contract Contract Contr

The stationary points of the PES

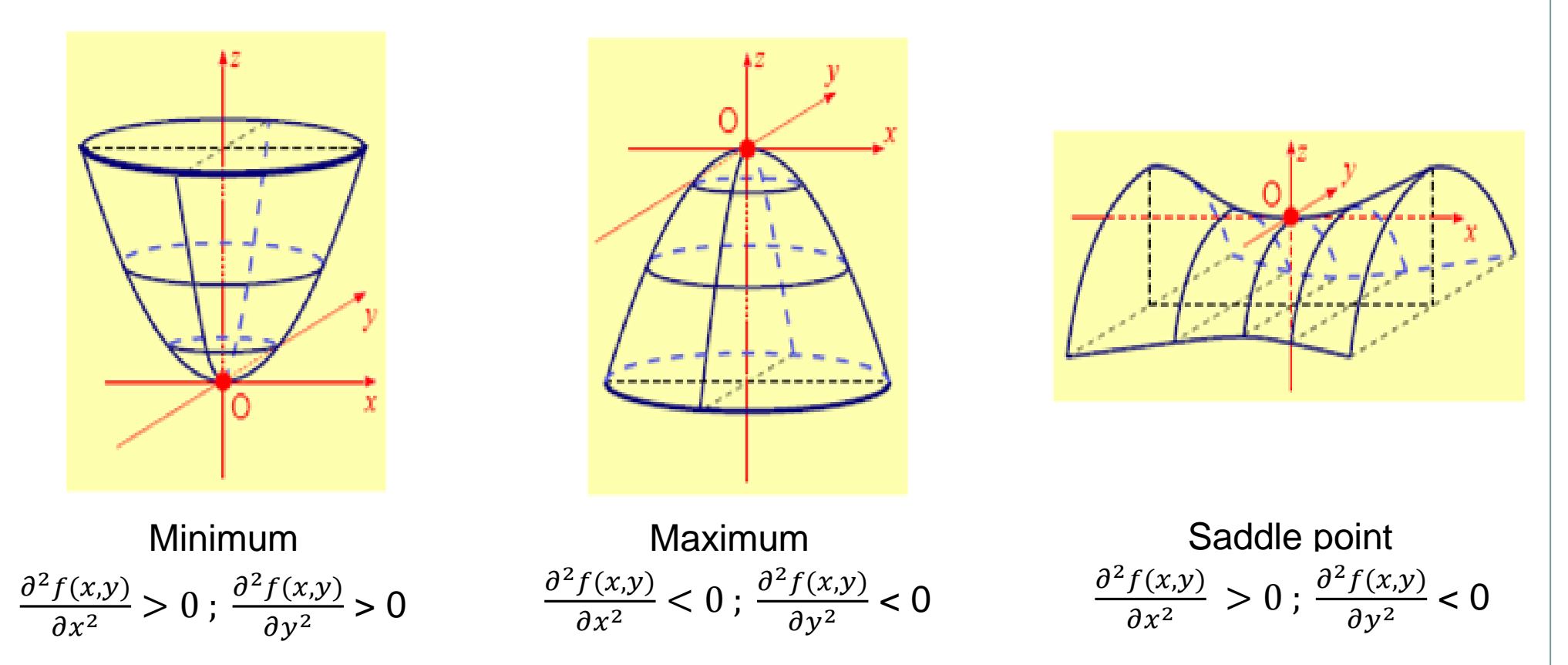

- Stable states: minimum of the PES with respect to every coordinates
- Transition states: minimum in every normal direction but one, for which it is maximum
- Stationary points thus correspond to important states of the system

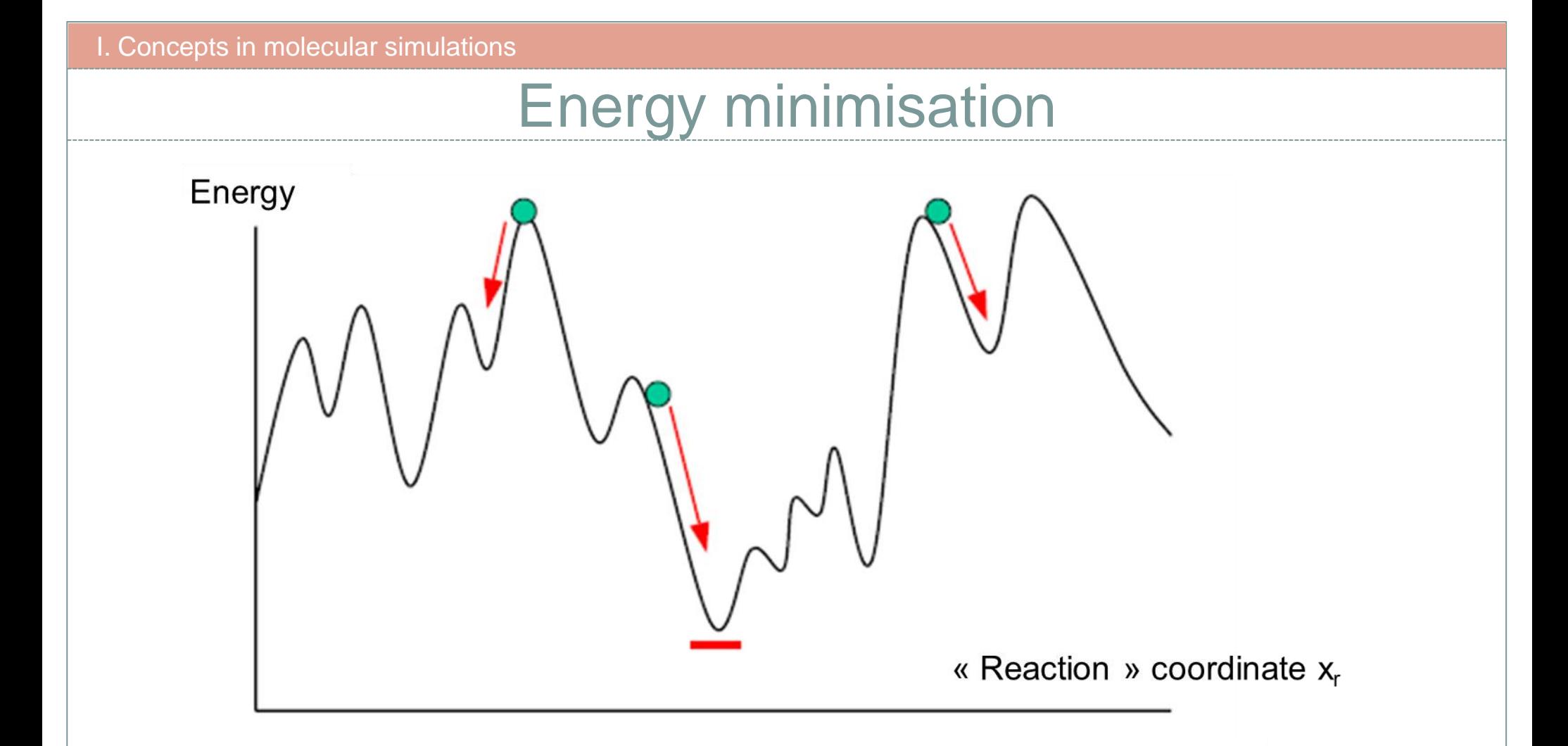

- In practice, high dimensional surface
- Many local minima
- How to perform energy minimisation?

## Classification of minimisation algorithms

Goal of minimisation algorithms: find the coordinates that correspond to the minimum value of the energy:

> ∀,  $\partial E$  $\partial x_i$  $= 0$  and  $\partial^2 E$  $\partial x_i^2$  $\frac{1}{2} > 0$

Analytical search is impossible because of the complexity of the energy function

Use of numerical methods

- Two groups of numerical methods:
	- Methods using the derivatives of  $E$ :
		- First-order
		- Second-order
	- Methods that do not use the derivatives

### First-order derivative method: Steepest descent

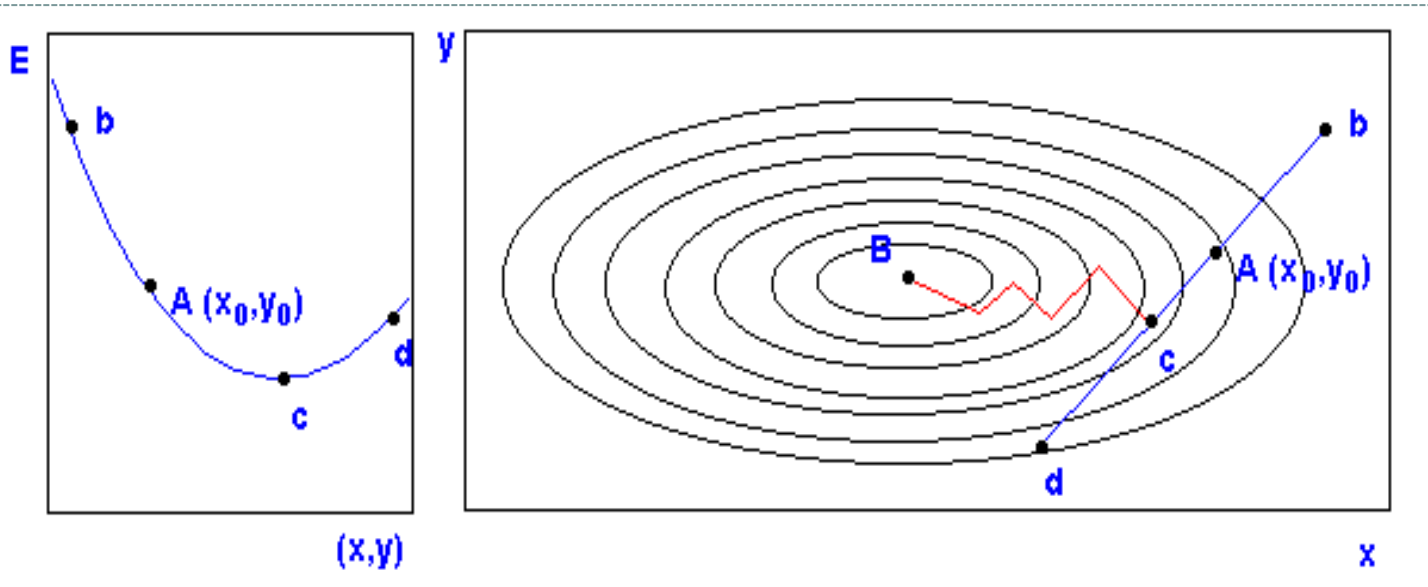

- The idea: the fastest decrease in energy at one point is seen along the gradient direction
- Algorithm steps:
	- **•** The system is initialy in A and the gradient  $g_A$  of the energy is computed
	- The minimum along this gradient direction  $v_A = -g_A$  is searched. The system reaches the point c
	- The gradient of the energy at c is computed (it is found perpendicular to the previous gradient) and the process iterates until one reaches B

## First-order derivative method: Conjugate-gradients

- Drawbacks of the steepest-descent algorithm:
	- « very local »
	- May lead to oscillatory processes in narrow valleys
- The oscillatory behavior comes from the fact that the direction **v<sup>i</sup>** explored at step i is perpendicular to that **vi-1** at step (i-1)
- Conjugate-gradients: keeping memory of the previous direction explored

**v**<sub>**i**</sub> = **-gi** + **y**<sub>i</sub> **v**<sub>**i**-1</sub>

Conjugate-gradients reaches minimum of a M-dimension quadratic function in M steps

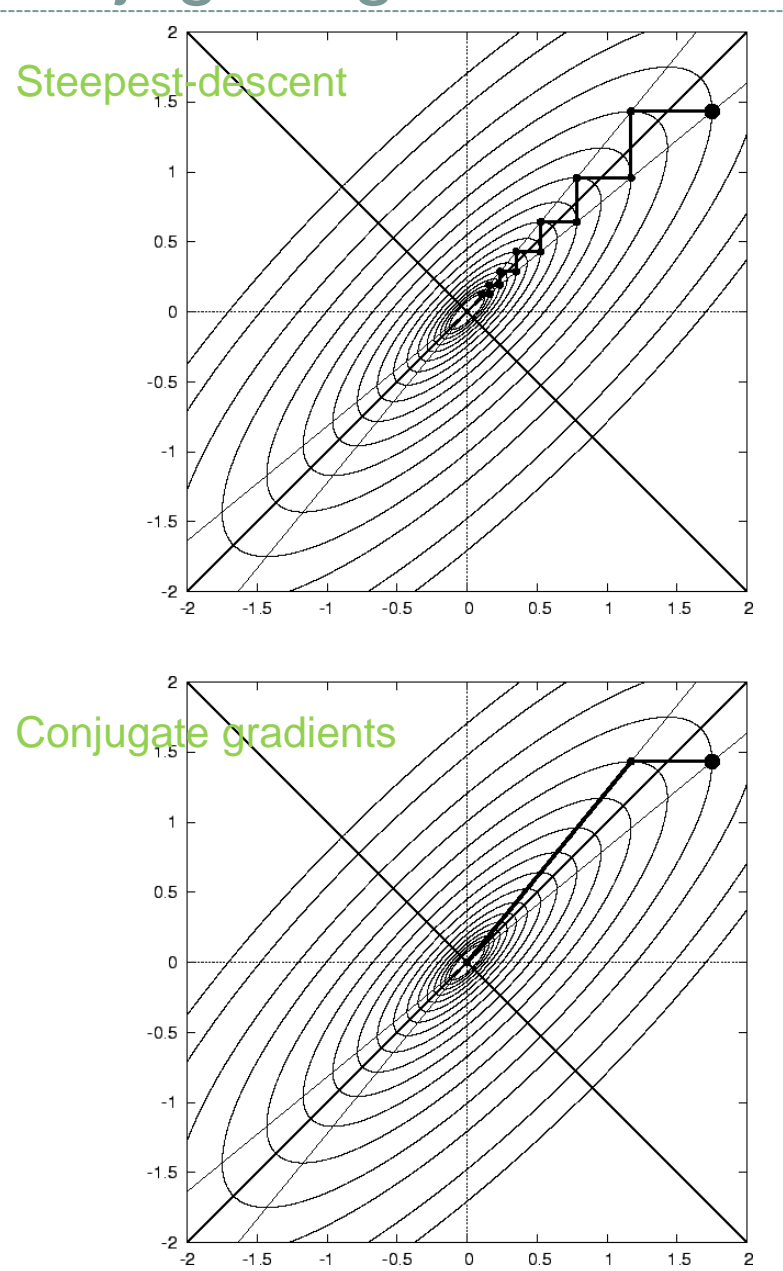

## Drawbacks of energy minimisation

Only the closest energy minimum is found

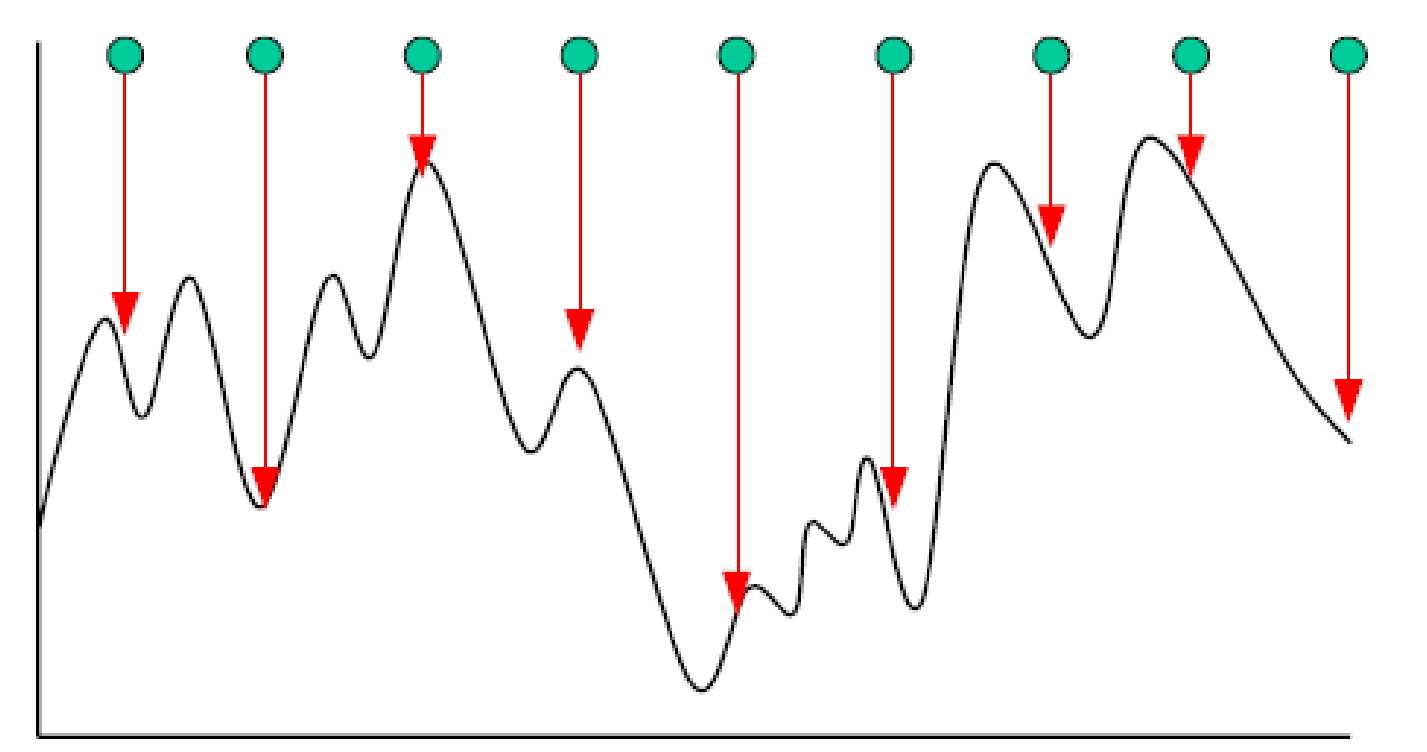

Energy minimisation from different configurations (generated by MD or MC simulations for example)

- Knowing minimum structures: is it enough?
	- Think of liquids and solids !!

## How to compute macroscopic properties?

### Atoms, molecules

Intermolecular forces

**Statistical** physics

Macroscopic properties

## Principles of statistical physics

● Ensemble averages Thermodynamic properties are averages of microscopic quantities over the **accessible microscopic** states of the system

Discrete phase space

\n
$$
X = \overline{X}_i = \sum_i P_i X_i
$$
\nExample

\n**Example**

\n**Example**

\n**Example**

\n**Example**

\n**Example**

\n**Example**

\n**Example**

\n**Example**

\n**Example**

\n**Example**

\n**Example**

\n**Example**

\n**Example**

\n**Example**

\n**Example**

\n**Example**

\n**Example**

\n**Example**

\n**Example**

\n**Example**

\n**Example**

\n**Example**

\n**Example**

\n**Example**

\n**Example**

\n**Example**

\n**Example**

\n**Example**

\n**Example**

\n**Example**

\n**Example**

\n**Example**

\n**Example**

\n**Example**

\n**Example**

\n**Example**

\n**Example**

\n**Example**

\n**Example**

\n**Example**

\n**Example**

\n**Example**

\n**Example**

\n**Example**

\n**Example**

\n**Example**

\n**Example**

\n**Example**

\n**Example**

\n**Example**

\n**Example**

\n**Example**

\n**Example**

\n**Example**

\n**Example**

\n**Example**

\n**Example**

\n**Example**

\n**Example**

\n**Example**

\n**Example**

\n**Example**

\n**Example**

\n**Example**

\n**Example**

\n**Example**

Discrete phase space

## Principles of statistical physics: ensembles

- Accessible microscopic states depend on the external parameters applied
- **Statistical ensembles** 
	- $\bullet$  (N, V, E): microcanonical ensemble isolated systems
	- $\bullet$  (N, V, T): canonical ensemble equilibrium with a thermostat
	- $(N, P, T)$ : isothermal-isobaric ensemble equilibrium with a thermostat and a barostat
	- $\bullet$  ( $\mu$ , V, T): grand-canonical ensemble equilibrium with a thermostat and a molecular reservoir
- $\bullet$  Probabilities  $P_i$  of microstates depend on the ensemble

### Principles of statistical physics: partition function

- Canonical ensemble: (N, V, T)
	- Accessible microstates have the same volume and number of particles
	- **But** the energies E<sub>i</sub> of the accessible microstates can vary.
- The probability of a microstate i depends on its energy:

 $P_i =$  $\exp\left(\frac{-E_i(r_N,p_N)}{k_T}\right)$  $\overline{k_B T}$  $Q(N, V, T)$ 

The partition function: normalisation factor of the probability

$$
Q(N, V, T) = \frac{1}{h^{3N} N!} \int ... \int \exp\left(\frac{-E_i(r_N, p_N)}{k_B T}\right) dr_N dp_N
$$

The partition function contains all the information necessary to compute average quantities

M2 SERP-Chem 2013-2014 **Simulation Tools** Simulation Tools

### Principles of statistical physics: partition function

 $E_i(r_N, p_N) = K_i(p_N) + U_i(r_N)$ 

 $K_i(p_N) = \sum$  $p_j^2$  $\frac{2m_j}{j}$ Kinetic energy **Potential energy:** 

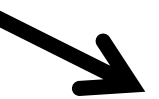

molecular interactions Internal degrees of freedom

$$
Q(N, V, T) = \left[\frac{1}{h^{3N}N!} \int \exp\left(\frac{-K_i(p_N)}{k_B T}\right) dp_N\right] \times \left[\int \exp\left(\frac{-U_i(r_N)}{k_B T}\right) dr_N\right]
$$
  
"Ideal" partition function Q<sub>id</sub> **Configurational partition**  
function: Q<sub>c</sub>

## Ideal and configurational partition functions

- Ideal partition function
	- Easy to compute
	- Analytical expression:

$$
Q_{id} = \prod_j \left(\frac{2\pi m_j k_B T}{h^2}\right)^{3/2} = \prod_j \frac{1}{\Lambda_j^3}
$$

- Configurational partition function
	- Comes from intermolecular forces and internal degrees of freedom
	- Analytical expression available only for few models: hard spheres, van der Waals fluids
	- Need to be evaluated numerically

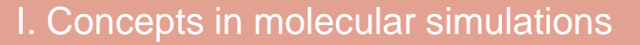

## Numerical evaluation of  $Q_c$

Direct evaluation: Generation of all the possible configurations of the system

Impossible because of high dimensionality

Over all the possible configurations, only few have a non-negligible contribution to  $Q_c$ 

Generation of **representative** configurations

## Molecular simulation

### I. Concepts in molecular simulations

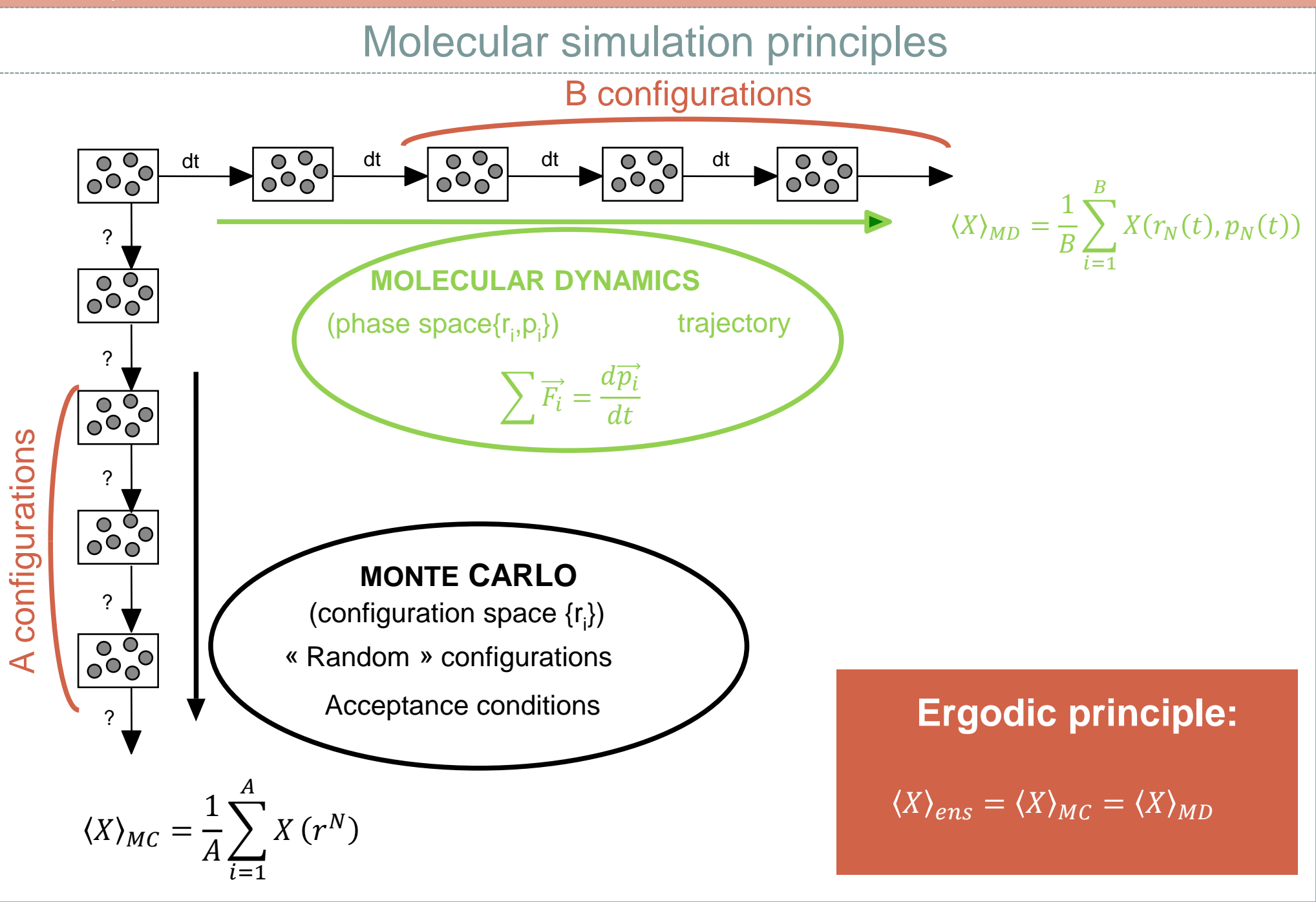

## Brief history of molecular simulations

### Around 1950 Use of the first computers for civil applications

- 1953 First simulation of a liquid by Monte Carlo (hard spheres) Métropolis, Rosenbluth et Teller
- 1956 Molecular dynamics Simulation of hard disks (Alder et Wainright)
- 1957 Monte Carlo Simulation of a Lennard-Jones liquid
- 1964 Molecular dynamics Simulation of condensed Argon (liquid) (Rahman)

### From then and until now

Strong and continuous evolution of algorithms Simulation of complex mixtures, polar molecules, heterogenous sytems

# Molecular dynamics simulations

## Basics of molecular dynamics simulations

- Particles are submitted to inter-atomic potentials U
- Framework of classical mechanics: Newton's laws for the nuclei

$$
\overrightarrow{F_i}(t) = m_i \overrightarrow{a_i}(t) = -\overrightarrow{V_i} U(\overrightarrow{r}(t))
$$

Expression of the potential U:

Quantum mechanics: **Ab-initio MD**

Classical mechanics: **(Classical) MD**

Expression of U: forcefield

### II. Molecular Dynamics simulations

## Classical forcefields

$$
\overrightarrow{F}_i(t) = m_i \overrightarrow{a_i}(t) = -\overrightarrow{V}_i U(\overrightarrow{r}(t))
$$

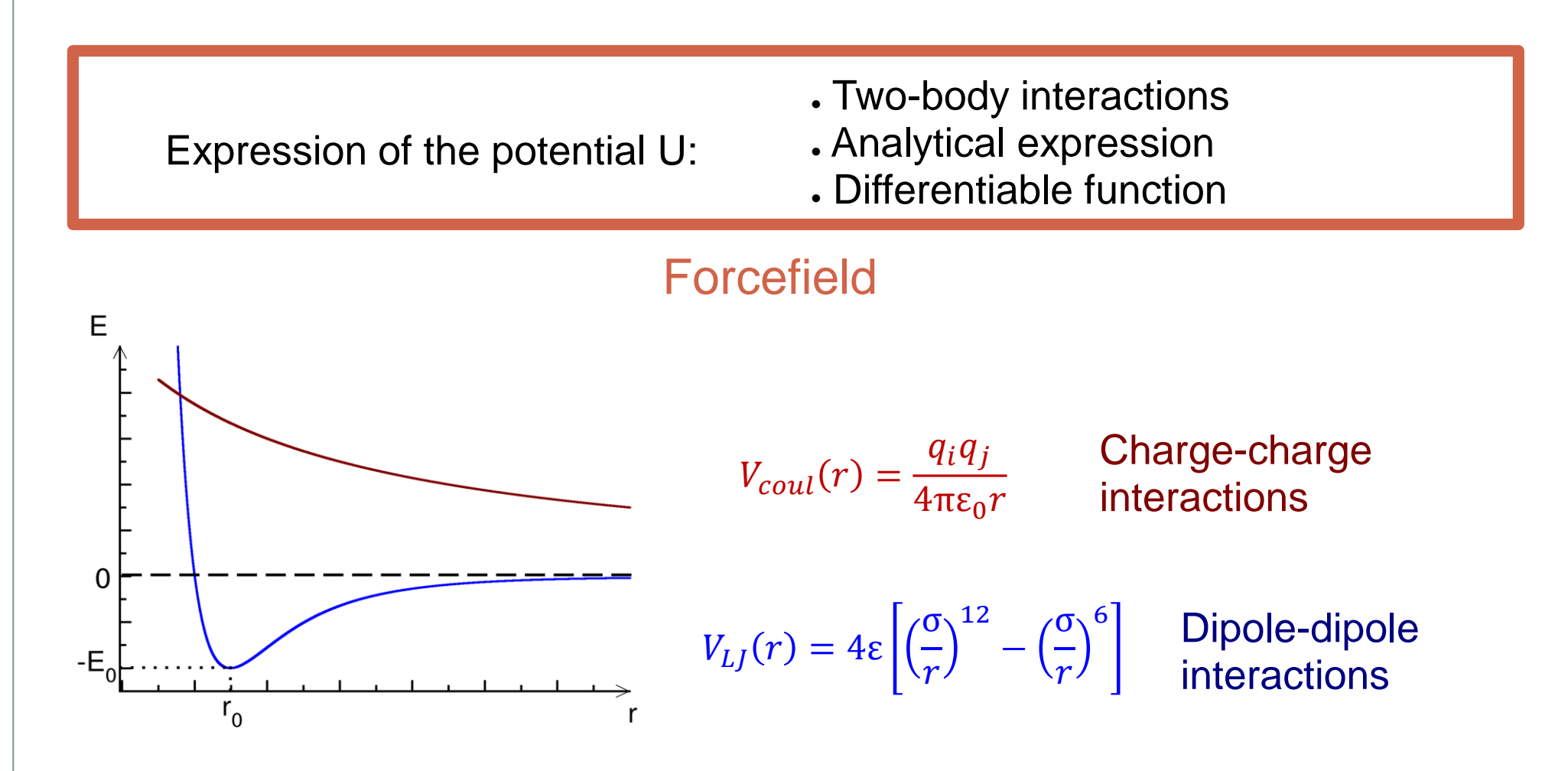

## Integration of the equations of motion

### **Finite difference methods:**

Discretization of the trajectory and numerical integration

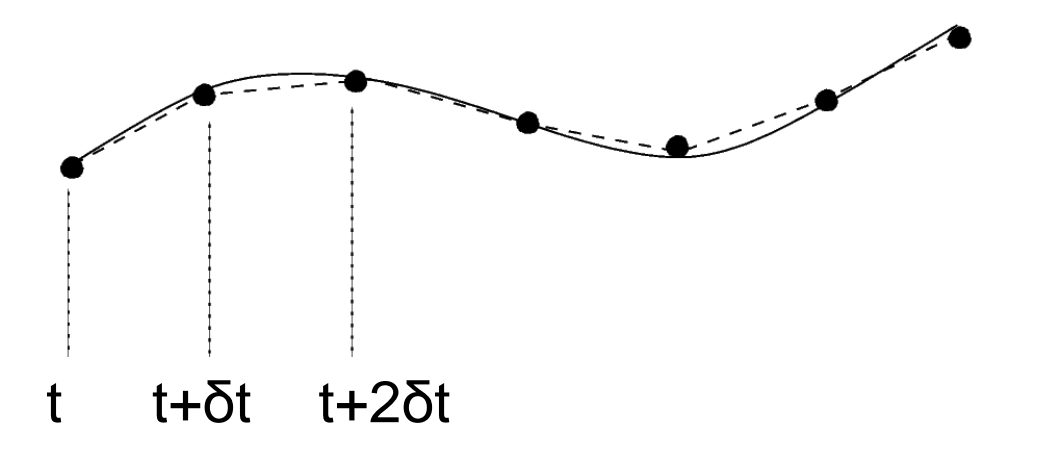

$$
\vec{r}(t + \delta t) = \vec{r}(t) + \delta t \vec{v}(t) + \frac{1}{2} (\delta t)^2 \vec{a}(t) + \dots
$$
  

$$
\vec{v}(t + \delta t) = \vec{v}(t) + \delta t \vec{a}(t) + \dots
$$

### Equations of motion: the Verlet algorithm (1967)

 $\overline{\phantom{a}}$ 

$$
\vec{r}(t + \delta t) = \vec{r}(t) + \delta t \vec{v}(t) + \frac{1}{2} (\delta t)^2 \vec{a}(t)
$$

$$
\vec{r}(t - \delta t) = \vec{r}(t) - \delta t \vec{v}(t) + \frac{1}{2} (\delta t)^2 \vec{a}(t)
$$

 $\vec{a}(t) = -\vec{\nabla}U(t)$ 

$$
\vec{r}(t + \delta t) = 2\vec{r}(t) - \vec{r}(t - \delta t) + (\delta t)^{2}\vec{a}(t)
$$

$$
\vec{v}(t) = [\vec{r}(t + \delta t) - \vec{r}(t - \delta t)]/2 \delta t
$$

II. Molecular Dynamics simulations

### Equation of motions: other algorithms

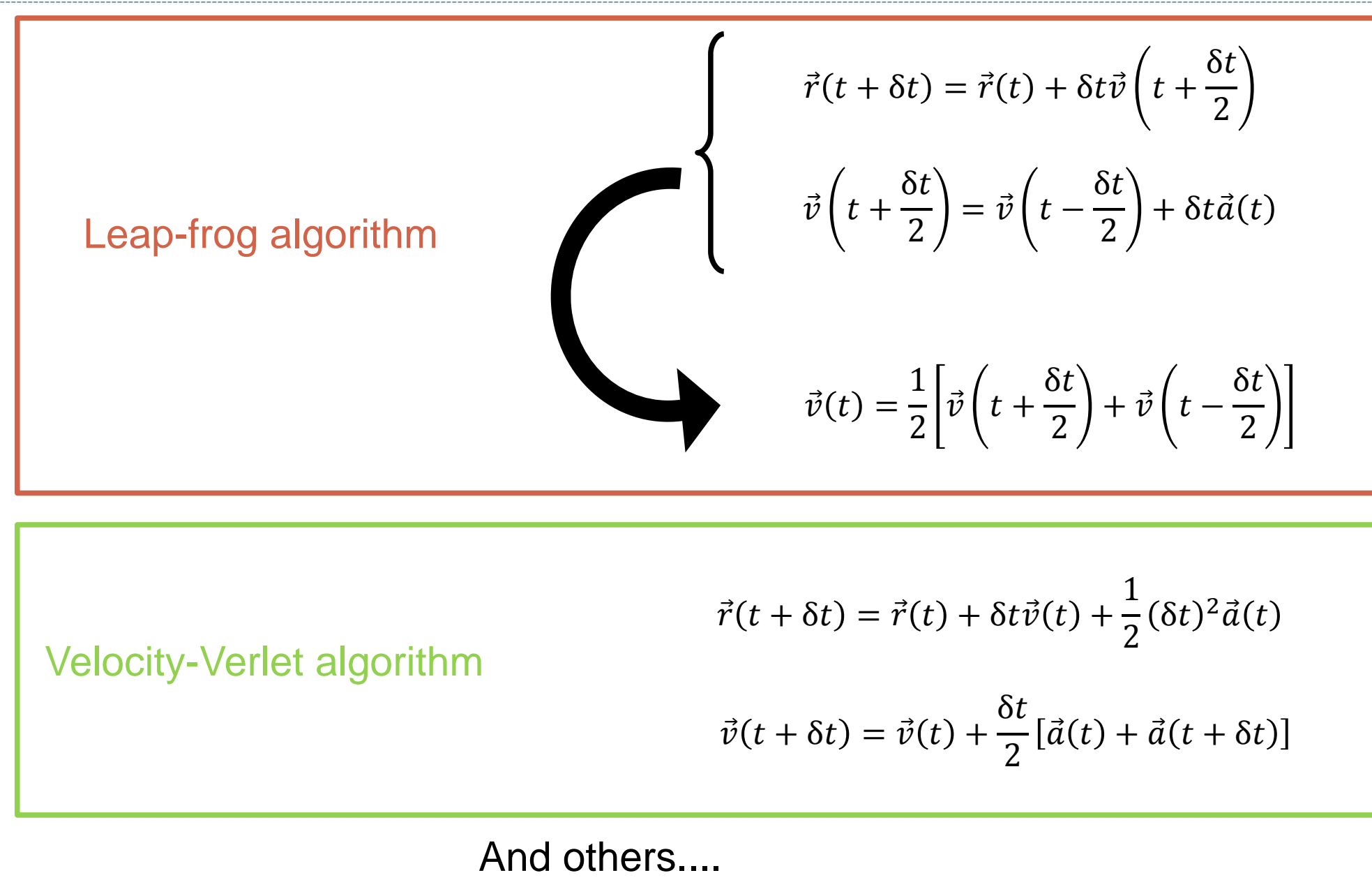

M2 SERP-Chem 2013-2014 **Simulation Tools** Simulation Tools

### II. Molecular Dynamics simulations

## Integration in practice

- Which integration scheme should be used?
	- Good energy conservation
	- Depends on the time step value δt
- Choice of the time step
	- Small: good accuracy but computationally expensive
	- Big: poor accuracy for the trajectory but cheap

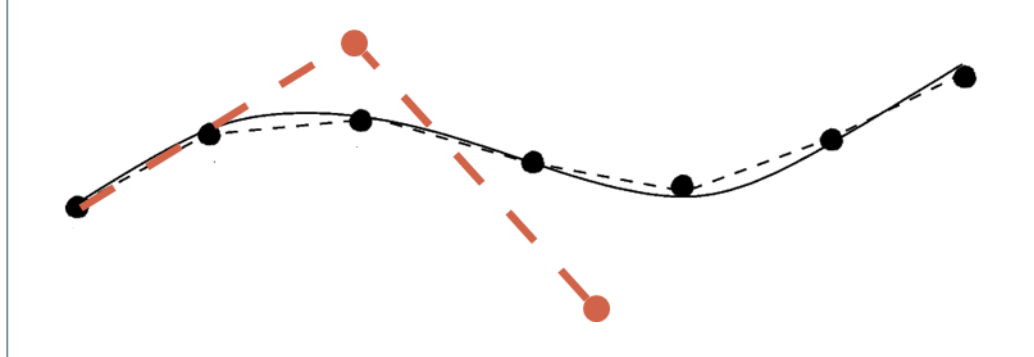

Compromise between accuracy and computation time

## More about the time step...

- Not too small but not too big, but how much?
- Typically one order of magnitude lower than the period of the fastest motion in the system

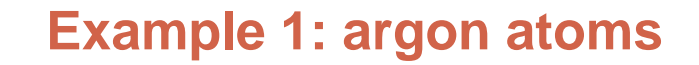

Caracteristic distance:  $d \approx 0.3nm$ 

Caracteristic speed:

$$
v \approx \sqrt{\frac{3k_B T}{m}} \approx 350 m. s^{-1}
$$
  
Caracteristic time:  $\tau \approx \frac{d}{v} \approx 10^{-13} s$ 

 $\blacktriangleright$  Time step δt  $\approx$  10<sup>-14</sup> s

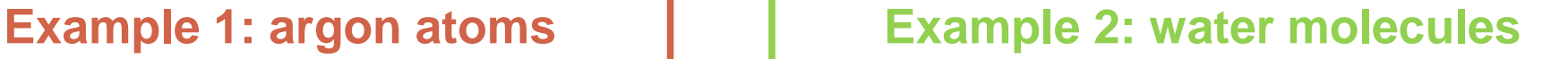

Fastest motion: vibration of O-H bond

Period of the vibration:

 $v \approx 4000$ cm<sup>-1</sup> $\Rightarrow T \approx 10^{-14}$ s

 $\blacktriangleright$  Time step  $\delta t \approx 10^{-15}$  s

### Statistical ensembles and molecular dynamics

### All intermolecular forces are conservative

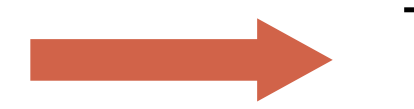

Total energy of the system constant: (N,V,E) microcanonical ensemble

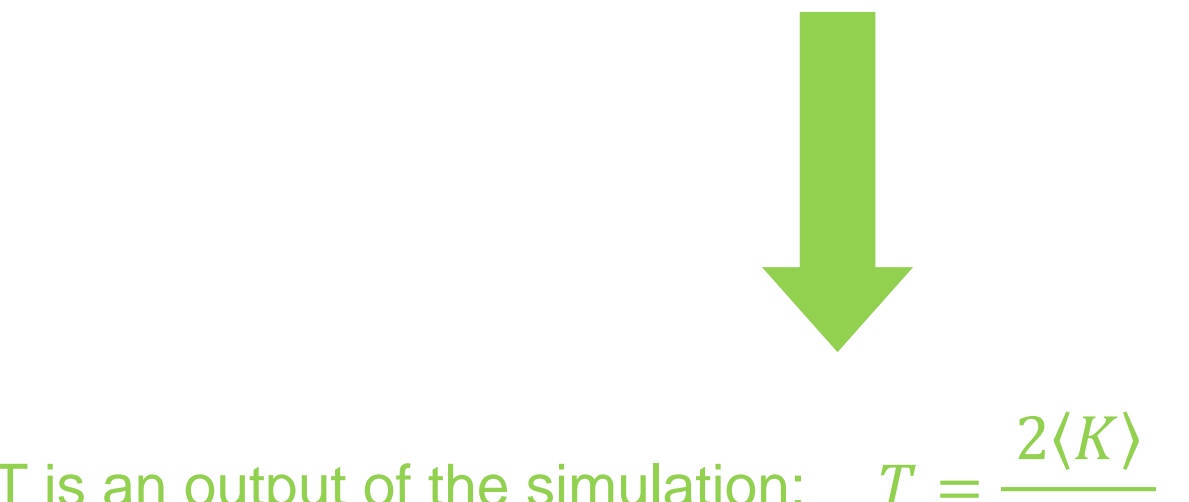

T is an output of the simulation:

$$
=\frac{2\langle K\rangle}{3Nk_B}
$$

Is it possible to fix  $T$  and to sample in the  $(N, V, T)$  or  $(N, P, T)$  ensemble ?

### Constant temperature molecular thermodynamics

Fixing temperature to  $T_0$  = Fixing kinetic energy

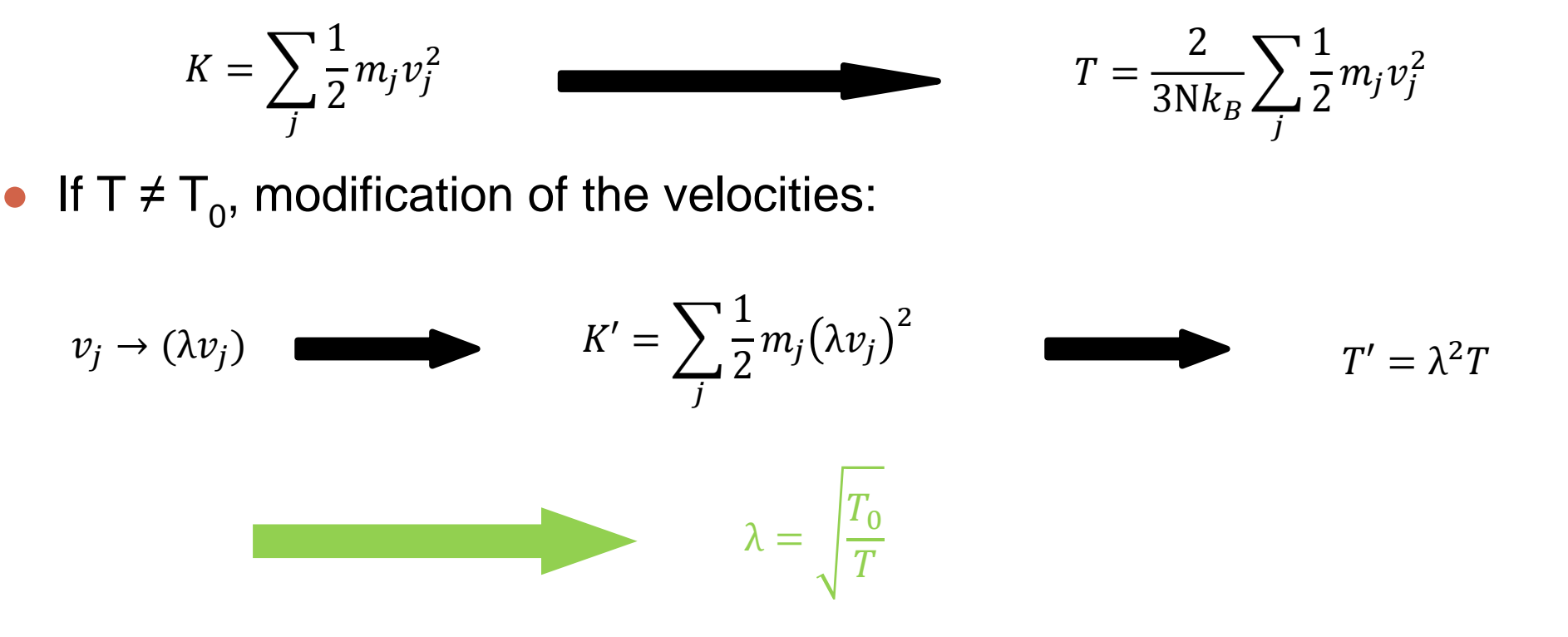

In practice, this method is not used anymore and more sophisticated algorithm are used, but the idea of "modifying" the velocities of particles

## How to run an MD simulation?

### **System definition**

- Statistical ensemble
- Choice of the forcefield
- Temperature, density,...
- Setting up the initial "configuration"
	- Initial coordinates
	- Initial velocities (linked with temperature T)
- Calculation of forces applied to each particle
- Integration of the equations of motion

New coordinates and velocities

### Few examples in motion: fluid simulation

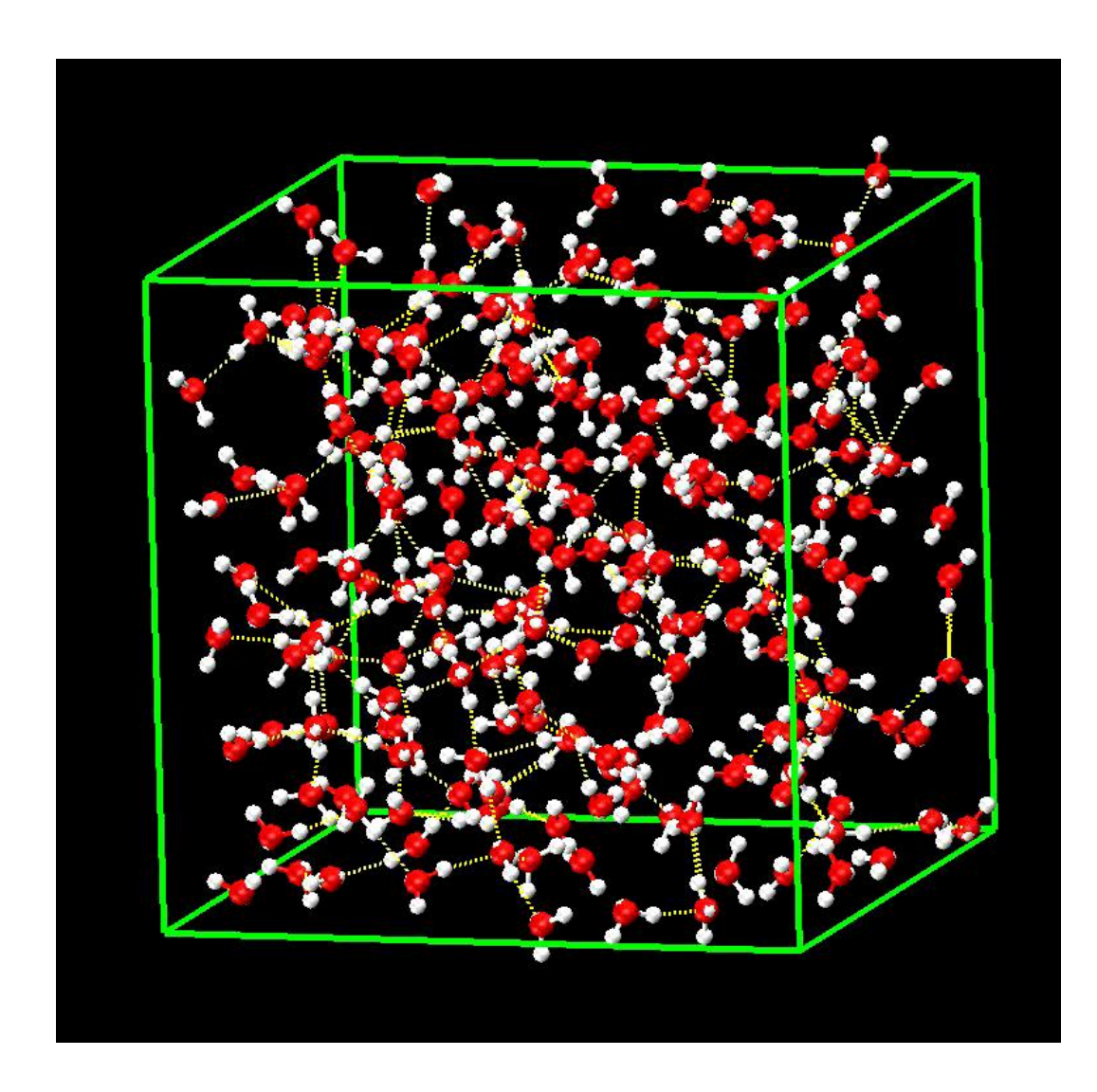

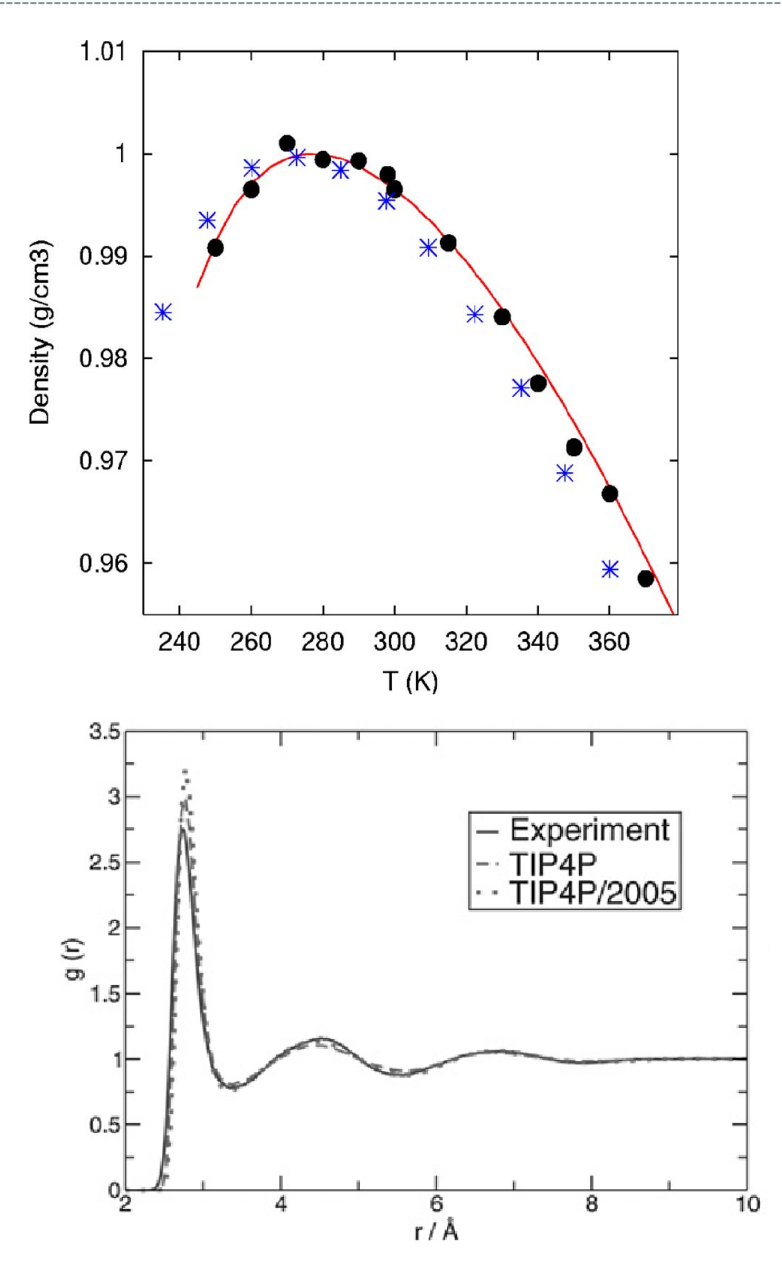

## Few examples in motion: protein folding simulation

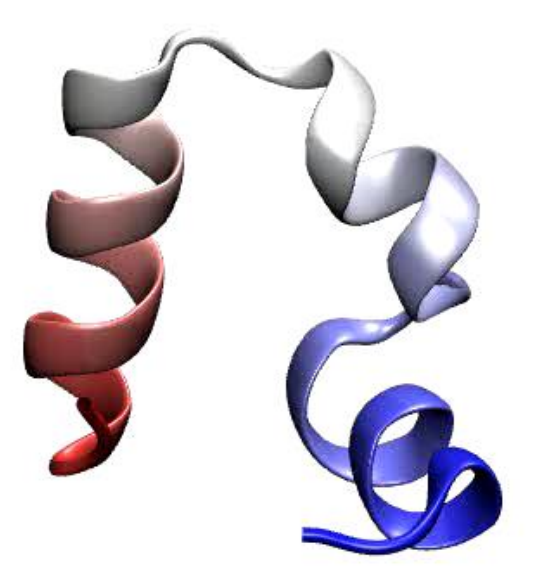

 $0.0$  ns

M2 SERP-Chem 2013-2014 **Simulation Tools** and Contract Contract Contract Contract Contract Contract Contract Contract Contract Contract Contract Contract Contract Contract Contract Contract Contract Contract Contract Contr

**Simulation Tools** 

- Calculation of the ensemble average :
	- Random generation of M configurations i of the system
	- Calculation of the probability  $P_i$  of each configuration
	- Estimation of the ensemble average:

$$
A = \sum_{i=1}^{M} P_i a_i
$$

Drawback: many configurations have a negligible weight in the average

Monte Carlo: the principles

M should be very big

- Alternative: importance sampling
	- Generation of M' configurations that follow the Boltzmann probability distribution {P<sup>i</sup> }
	- Direct calculation of the ensemble average:

$$
A = \frac{1}{M'} \sum_{i=1}^{M'} a_i
$$

### Monte Carlo: Markov chain and microreversibility

- How to generate configurations following the probability distribution  $\{P_i\}$ ?
- Markov chain:
	- Creation of successive configurations
	- Random creation of each configuration
	- The probability W( $i\rightarrow j$ ) to go from configuration i to the next configuration j only depends on i and j

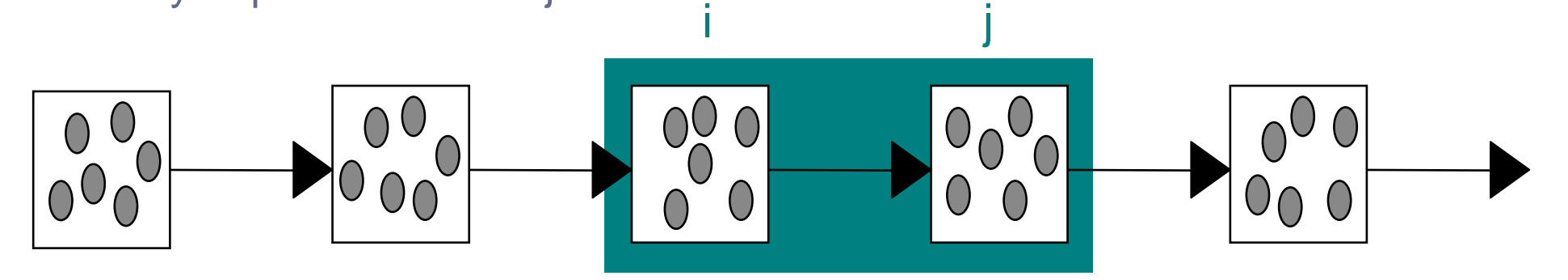

 $\bullet$  If i is the configuration at step t, the configuration at step (t+1) may then be:

- Either the same configuration i
- Or the new configuration j

### Monte Carlo: Markov chain and microreversibility

Probability to be in configuration i at step  $(t+1)$ :

$$
P(i, t + 1) = \left[ P(i, t) - \sum_{k \neq i} P(i, t)W(i \rightarrow k) \right] + \sum_{k \neq i} P(k, t)W(k \rightarrow i)
$$
  
Probability to stay in  
configuration i  
configuration i from  
another configuration

Equilibrium condition (stationnarity):

At equilibrium, the probability to be in configuration i does not depend on the step, but only on its Boltzmann probability: P(i,t+1)=P(i,t)=P(i)

$$
\sum_{k \neq i} P(i)W(i \to k) = \sum_{k \neq i} P(k)W(k \to i)
$$

Probability of i in the statistical ensemble considered

Transition probability to go from configuration i to configuration k in the Markov chain

Sufficient condition: microreversibility

 $\forall (i, k), P(i)W(i \rightarrow k) = P(k)W(k \rightarrow i)$ 

## Monte Carlo: Metropolis algorithm

- Aim of the algorithm: determine the transition probabilities so that configurations are visited with the right probability
- Transition probability  $W(i\rightarrow k)$ :

$$
W(i \to k) = P_{gen}(i \to k). P_{acc}(i \to k)
$$

Micro-reversibility condition:

$$
\forall (i,k), P(i)P_{gen}(i \rightarrow k)P_{acc}(i \rightarrow k) = P(k)P_{gen}(k \rightarrow i)P_{acc}(k \rightarrow i)
$$

- Metropolis criteria:
	- Random generation of the configurations:  $P_{gen}(i \rightarrow k) = P_{gen}(k \rightarrow i)$
	- Acceptation probability:

$$
P_{acc}(i \to k) = 1 \quad if \quad P_k > P_i
$$
\n
$$
P_{acc}(i \to k) = \frac{P_k}{P_i} \quad if \quad P_k < P_i
$$
\n
$$
P_{acc}(i \to k) = \min\left(1, \frac{P_k}{P_i}\right)
$$

The Metropolis algorithm in the canonical ensemble

● Probability of a configuration i:

$$
P_i = \exp\left(-\frac{E_i}{k_B T}\right)
$$

Acceptance probability

$$
P_{acc}(i \to j) = \min\left(1, \exp\left(-\frac{E_j - E_i}{k_B T}\right)\right)
$$

### Monte Carlo: Metropolis algorithm in practice

- Calculation of the energy  $E_i$  of the current configuration i
- Construction of a new possible configuration *i* from configuration i
- Calculation of the energy  $E_j$  of the new configuration j
- Calculation of:

$$
R(i \to j) = \exp\left(-\frac{E_j - E_i}{k_B T}\right)
$$

- Generation of a random number R from a uniform distribution between 0 and 1  $\exp$  |  $E_j-E_i$ 
	- $R < R(i \rightarrow j)$ : the new configuration is accepted
	- $R > R(i \rightarrow j)$ : the new configuration j is rejected and the configuration i is conserved

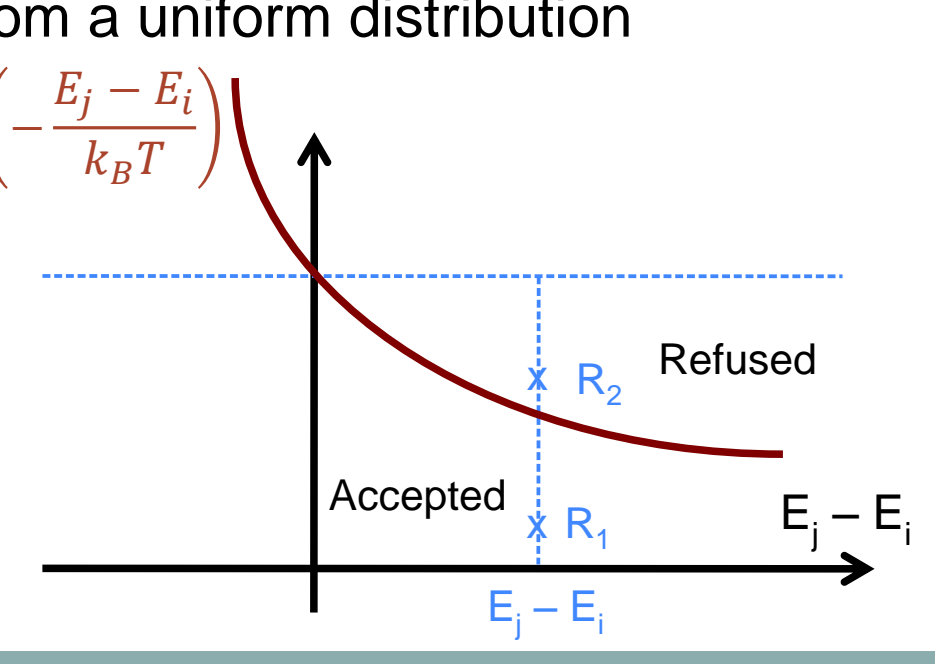

## Creation of the new configuration

- If the configuration j is created randomly: few chances that  $R(i\rightarrow j)$  will be high.
- Configuration j build from configuration i with "small" modifications (moves):

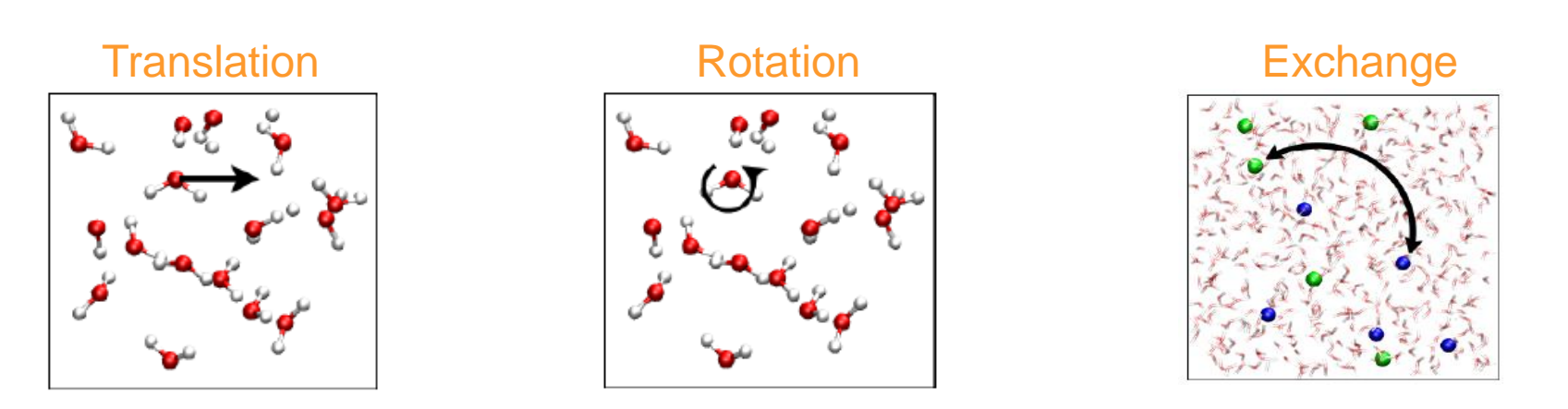

Moves can be « non-physical »

- Advantages:
	- **•** Energy difference  $(E_i E_j)$  easy to compute
	- Energy difference small  $\rightarrow$  "high" probability of accepting the move

## Generating a new configuration in practice (1)

- Selection of a type of move:
	- Each type of move has a probability  $P(M)$  (sum to 1)
	- Generation of a random number  $R_1$  between 0 and 1
	- Move M selected if:

$$
\sum_{j=1}^{M-1} P(j) < R_1 < \sum_{j=1}^{M} P(j)
$$

Translation

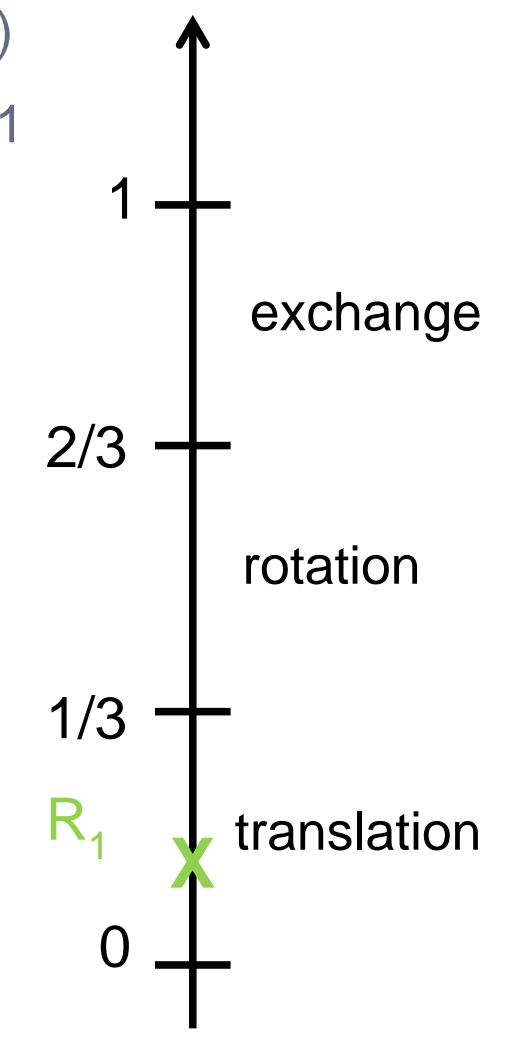

### Generating a new configuration in practice (2)

- Selection of a type of move:
- Select a molecule to which the move is applied:
	- Generate a random number  $R_2$  between 0 and 1
	- Chose molecule k so that:

$$
\frac{k-1}{N} < R_2 < \frac{k}{N}
$$
\n
$$
k = 10
$$

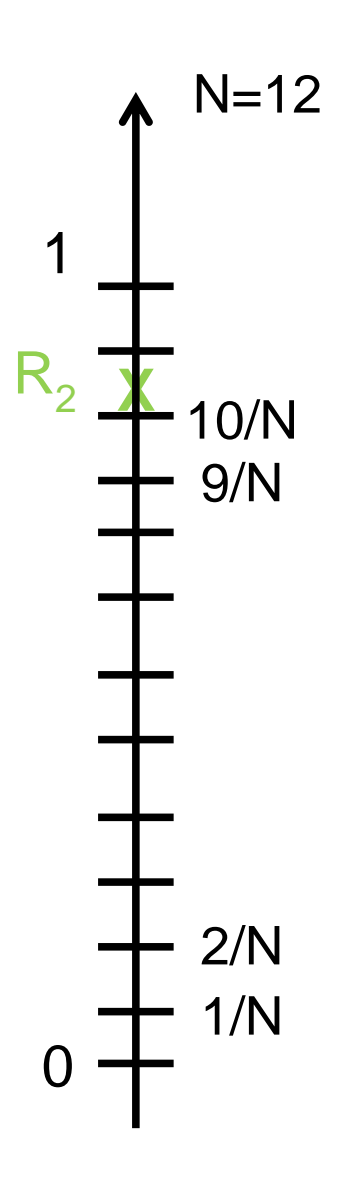

### Generating a new configuration in practice (3)

- Selection of a type of move:
- Select a molecule to which the move is applied:
- Apply the selected move to molecule k:
	- Generate random numbers (3 for a translation:  $\xi_x$ ,  $\xi_y$ ,  $\xi_z$ )
	- Move the molecule to create the trial configuration j

 $x_k(i) = x_k(i) + (2\xi_{r} - 1)\delta r$ 

 $y_k(j) = y_k(i) + (2\xi_y - 1)\delta r$ 

$$
z_k(j) = z_k(i) + (2\xi_z - 1)\delta r
$$

### Monte Carlo simulations and random numbers

- Monte Carlo simulations make use of a large amount of random numbers
- Example: one trial configuration with a translation move
	- 1 number to "chose" the translation move
	- 1 number to "chose" the molecule to which the translation is applied
	- 3 random numbers to generate the amount of translation
	- 1 random number to determine the acceptance/rejection of the configuration
	- Total: 6 random numbers for only one trial move (10-1000 billions moves in one typical MC simulation)
- Need for "good" random number generators !

### Monte Carlo simulations and statistical ensembles

- Monte Carlo simulations well suited for canonical ensembles:
	- Typical moves: translation, rotation
	- Biased moves for complex molecules (reptation, regrowth,...) to accelerate convergence
	- Acceptance probability: Metropolis criterion

$$
P_{acc}(i \to j) = \min\left(1, \exp\left(\frac{E_i - E_j}{k_B T}\right)\right)
$$

- But Monte Carlo algorithm can be adapted to other ensembles:
	- Isothermic-isobaric ensemble (N,P,T)
	- Grand-canonical ensemble  $(\mu, V, T)$
	- And others.

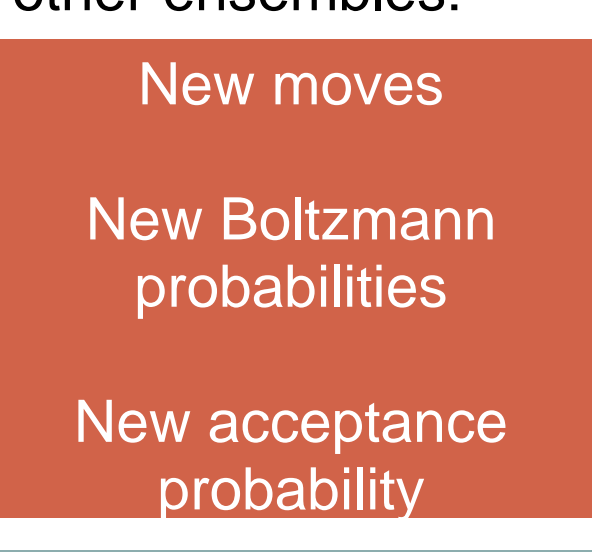

## Monte Carlo simulations in (N,P,T) ensemble

- The volume of the system can fluctuate between two configurations
	- $\rightarrow$  New move: volume change

 $V_i = V_i + (2\xi - 1)\delta V$ 

Multiplication of every coordinate by a same factor

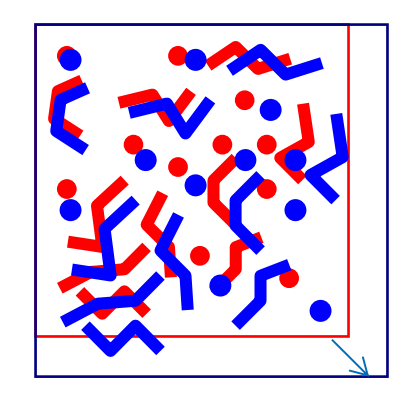

• Probability of one configuration:

$$
P(i) \propto \frac{1}{N!} \left(\frac{V_i}{\Lambda}\right)^N \exp\left(\frac{-E_i + PV_i}{k_B T}\right)
$$

Probability of accepting the new configuration:

$$
P_{acc}(i \to j) = \min\left(1, \left(\frac{V_k}{V_i}\right)^N \exp\left(\frac{E_i - E_k}{k_B T} + \frac{P(V_k - V_i)}{k_B T}\right)\right)
$$

## Monte Carlo simulations in (μ,V,T) ensemble

- Grand-canonical ensemble adapted to open systems, where the nunmber of particles N can fluctuate:
	- $\rightarrow$  Two new moves: insertion ( $N_k = N_i + 1$ ) and deletion ( $N_k = N_i - 1$ ) of particles
- Probability of one configuration:

$$
P(i) \propto \frac{1}{N_i!} \left(\frac{V}{\Lambda}\right)^{N_i} \exp\left(\frac{-E_i - \mu N_i}{k_B T}\right)
$$

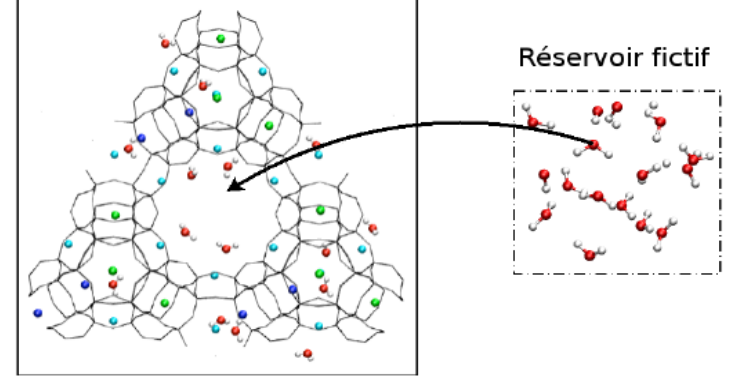

Probabilités d'accepter la nouvelle configuration :

$$
N_i \longrightarrow \begin{pmatrix} N_k = N_i + 1 & P_{acc}(i \to k) = \min\left(1, \frac{V}{\Lambda^3(N_i + 1)} \exp\left(\frac{E_i - E_k}{k_B T} + \frac{\mu}{k_B T}\right)\right) \\ \text{insection} & N_k = N_i & P_{acc}(i \to k) = \min\left(1, \exp\left(\frac{E_i - E_k}{k_B T}\right)\right) \\ N_k = N_i - 1 & P_{acc}(i \to k) = \min\left(1, \frac{N_i \Lambda^3}{V} \exp\left(\frac{E_i - E_k}{k_B T} - \frac{\mu}{k_B T}\right)\right) \end{pmatrix}
$$

M2 SERP-Chem 2013-2014 Simulation Tools

# Practical aspects of molecular simulations

M2 SERP-Chem 2013-2014

### Periodic boundary conditions

- Computational time for energy proportional to  $N^2$ 
	- Limitation of system size tipically to 10<sup>3</sup>-10<sup>6</sup> atoms
	- Surface effect problems

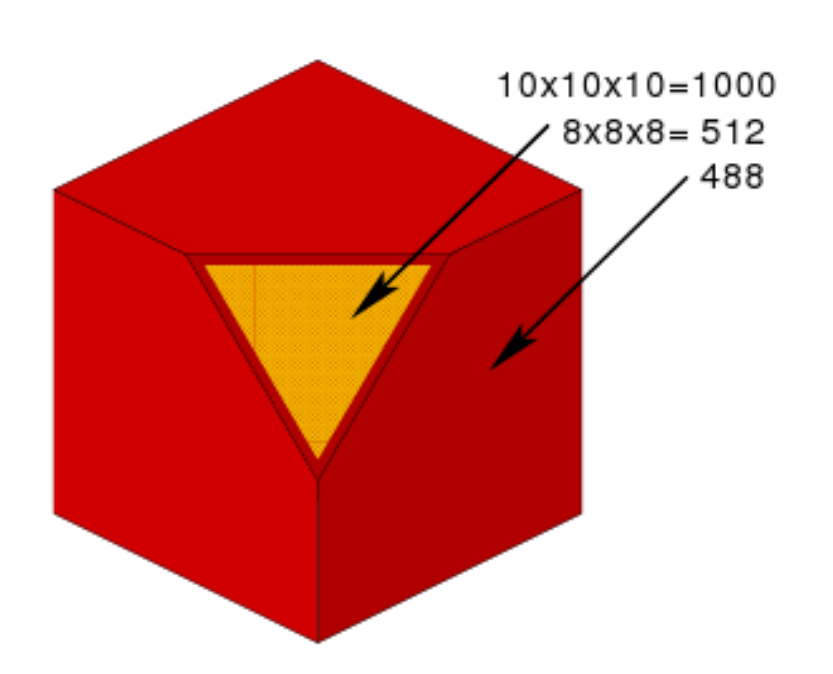

- Example: regular cubic network of 1000 atoms (10x10x10)
	- $\approx$  50% of the atoms on the surface !
- Even with  $10^6$  atoms (100x100x100):
	- $98x98x98 = 941192$  atoms « in the heart » of the system
	- $\bullet$   $\approx$  6% of the atoms on the surface

### Periodic boundary conditions

### **Periodic conditions:** Replication of the cell in every direction of space:

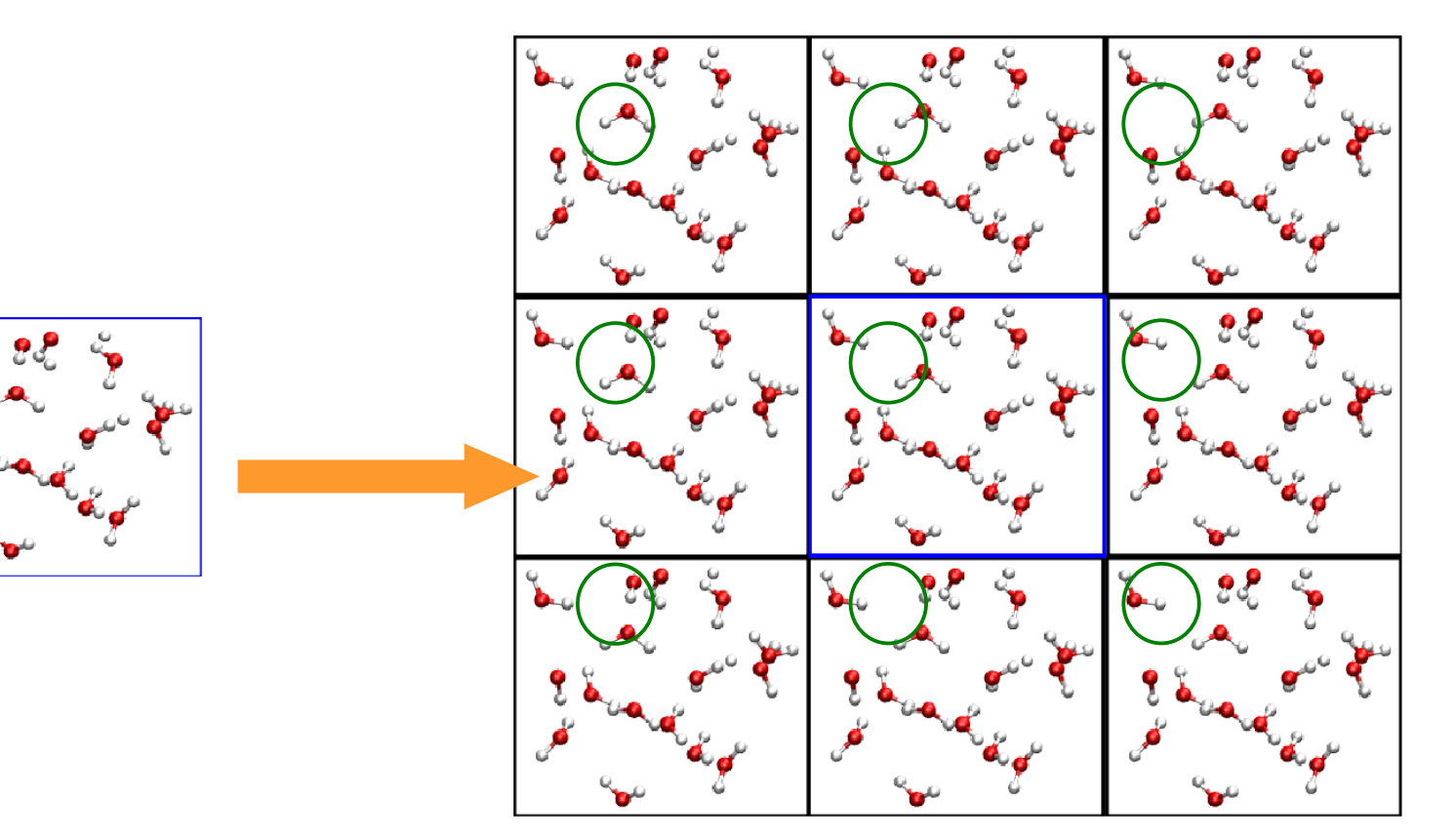

- Creation of a cristalline network:
	- **Suppression of surface effects**
	- Artefacts due to the artificial periodicity?

IV. Practical aspects of molecular simulations

## Potential truncation and minimum image convention

- Intermolecular potentials: mathematical function in  $(1/r)^n$
- $\bullet$  If n > 2, short-range interactions

Example: dispersion interactions

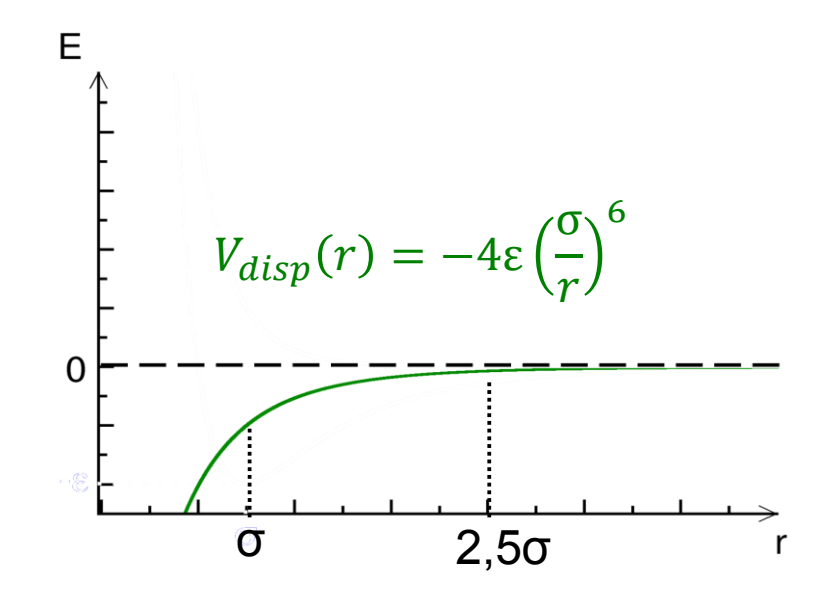

$$
V_{disp}(\sigma) = -4\varepsilon
$$
  

$$
V_{disp}(2.5\sigma) = \frac{V_{disp}(\sigma)}{2.5^6} \approx 0.005 V_{disp}(\sigma)
$$
  

$$
\sigma : \text{few Å}
$$

- Introduction of a cutoff radius  $r_c$  in the calculation of interactions
- Which value for  $r_c$ ?

## Potential truncation and minimum image convention

- **Minimum image convention:** One molecule should feel the influence of only one image of each molecule of the system (the closest one)
- Restriction on the value of  $r_c$

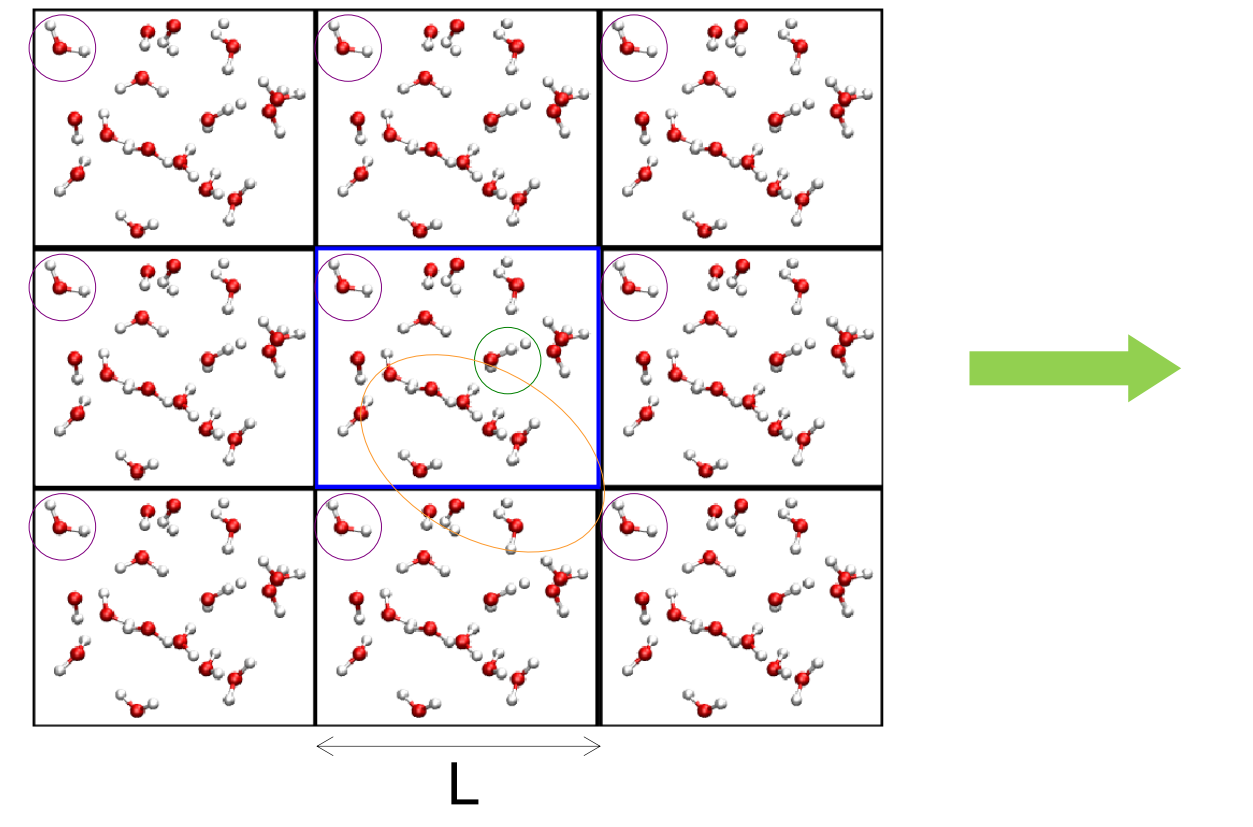

Lower the periodicity effects

 $r_c$  <

 $\overline{L}$ 

2

### Potential truncation in practice

- Chose the cutoff radius  $r_c$
- Build a neighbour-list for each atom i that includes all the atoms lying at a distance less than  $\mathsf{r}_{\mathsf{c}}$  from i.
- Compute the interaction for atom i:
	- For each atom j in the neighbour-list:

$$
V_{ij} = 4\varepsilon \left[ \left( \frac{\sigma}{r_{ij}} \right)^{12} - \left( \frac{\sigma}{r_{ij}} \right)^{6} \right]
$$

For any other atom k:

$$
V_{ik}=0
$$

∞

Add a long-range correction:

$$
V_{corr} = \rho \int\limits_{r_c}^{\infty} V(r) 4\pi r^2 dr = 8\pi \rho \left[ \frac{\sigma^{12}}{6r_c^9} - \frac{\sigma^6}{3r_c^3} \right]
$$

The neighbour-list is rebuilt periodically

### Long range forces

 $\bullet$  Electrostatic interactions in (1/r) are long-range interactions

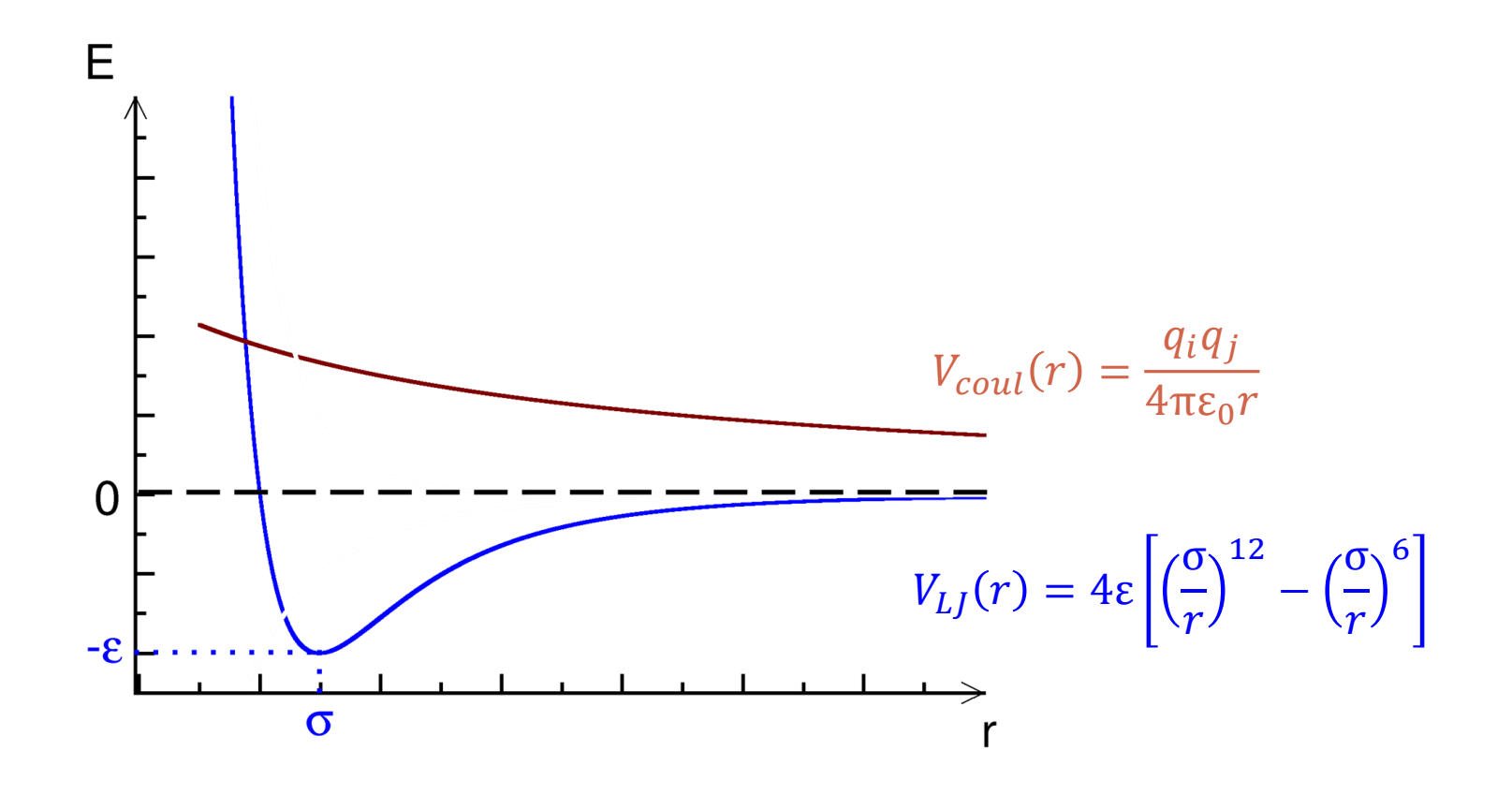

Using a cutoff is inappropriate – more sophisticated methods are used (Ewald summations)

### Equilibration and production phases

- Initial configuration is most of the time not at equilibrium
- The first stage of the simulation is to reach equilibrium: this is the equilibration stage.
- Once equilibrium is reached, the production phase can begin, during which properties can be calculated

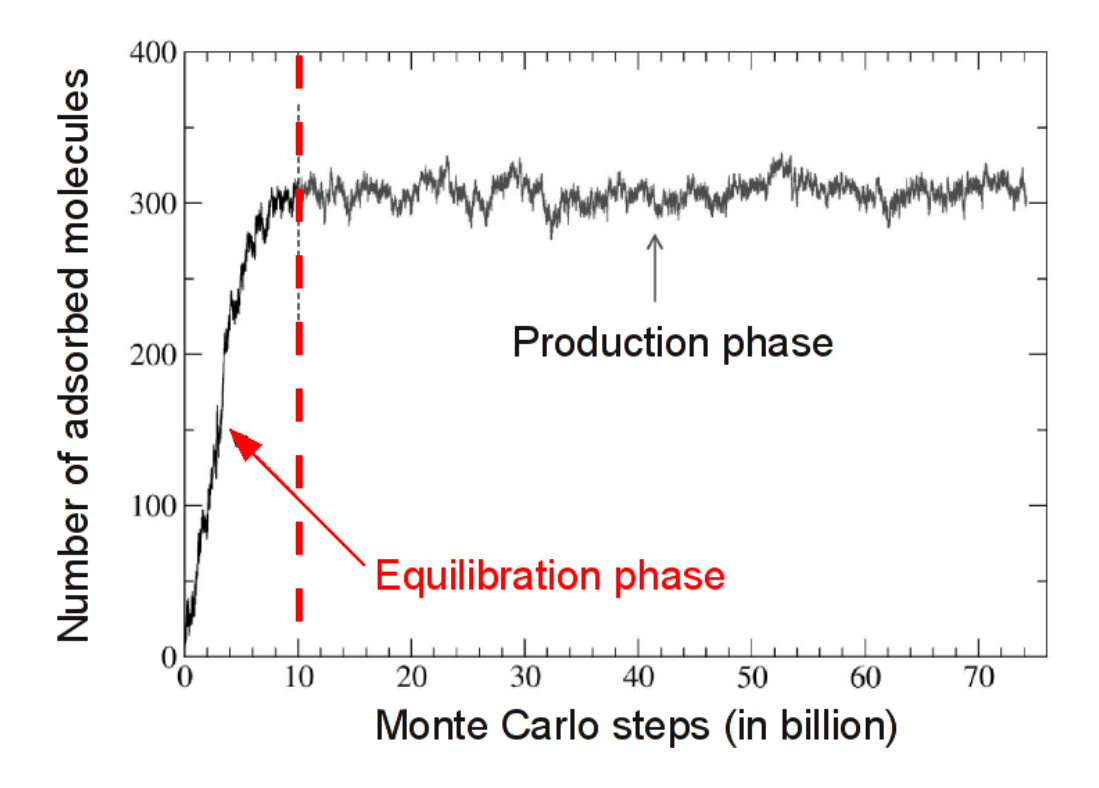

## Which information is accessible with MC or MD?

### Structural data

- Equilibrium structure of a macromolecule
- Fluid density in various (P,T) conditions
- Structure of a fluid (radial distribution function  $g(r)$ )
- **Energetic data** 
	- **Binding affinities**
	- Heat capacities
	- Thermoelastic coefficients (compressibility, Joule-Thomson coefficients)
- **Transport properties** 
	- Diffusion coefficients
	- **Viscosity**
	- Thermal conductivity

### .... and many others

## Monte Carlo or Molecular dynamics?

### Water simulation at 298K and under a pressure of 1bar

1100  $<\rho>_{MC}$  = 997,6 ± 1,7 kg.m<sup>-3</sup> 1050 Densité (kg.m<sup>-3</sup>) 950 900  $\overline{50}$ 100 150 200  $-44$  $\langle E \rangle_{\text{MC}} = -47,79 \pm 0,04 \text{ kJ.mol}^{-1}$ Energie (kJ.mol<sup>-1</sup>)  $-50^{L}_{O}$  $100$  $\overline{50}$  $150$  $\overline{200}$ Pas Monte Carlo (en millions)

Monte Carlo (N,P,T) simulation Molecular Dynamics (N,P,T) simulation

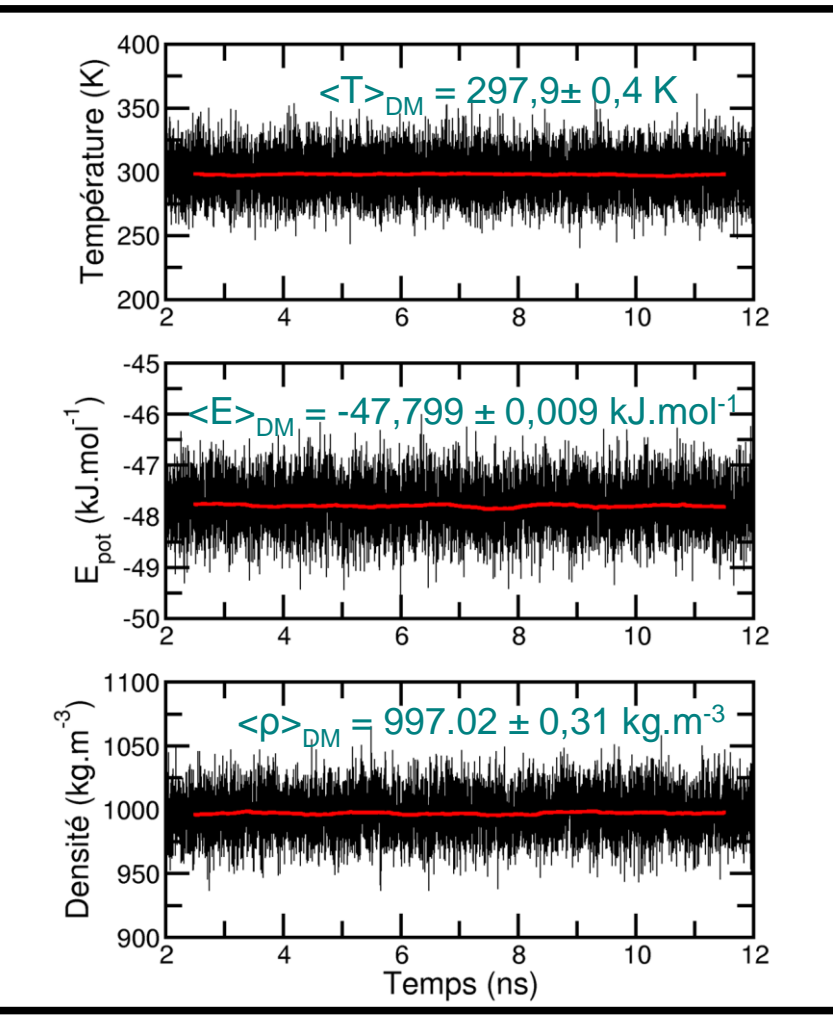

### Monte Carlo or Molecular dynamics?

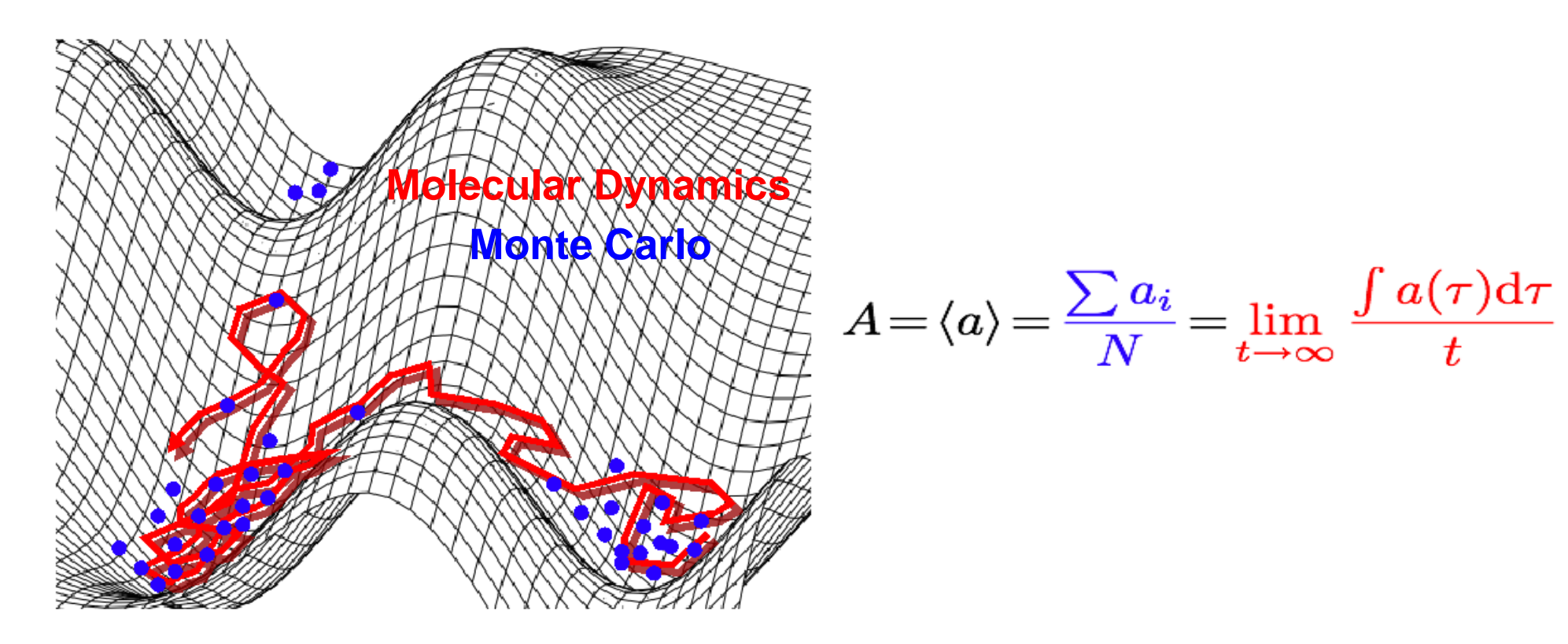

- Molecular dynamics: temporal information, collective motions
- Monte Carlo: may be easier to overcome energy barriers, no need of thermostat or barostat ("exact" T or P)
- Hybrid MD/MC simulations are in development